# **МИНИСТЕРСТВО ПРОСВЕЩЕНИЯ РОССИЙСКОЙ ФЕДЕРАЦИИ МИНИСТЕРСТВО ОБРАЗОВАНИЯ И НАУКИ УДМУРТСКОЙ РЕСПУБЛИКИ МУНИЦИПАЛЬНОЕ ОБРАЗОВАНИЕ «ГОРОД ИЖЕВСК» МБОУ "СОШ № 78"**

Принято на заседании педагогического совета Протокол № 15 от 30.08.2023 г.

Утверждаю Директор \_\_\_\_\_\_\_\_\_\_ И.А.Фефилова МБОУ «СОШ № 78» Приказ № 154 от 30.08.2023 г.

Фефилова Ирина Александровна АлександровнаПодписано цифровой подписью: Фефилова Ирина

# **РАБОЧАЯ ПРОГРАММА**

(ID 373741)

# **учебного предмета «Информатика. Базовый уровень»**

для обучающихся 7–9 классов

**Ижевск, 2023**

# **ПОЯСНИТЕЛЬНАЯ ЗАПИСКА**

Программа по информатике на уровне основного общего образования составлена на основе требований к результатам освоения основной образовательной программы основного общего образования, представленных в ФГОС ООО, а также федеральной рабочей программы воспитания.

Программа по информатике даёт представление о целях, общей стратегии обучения, воспитания и развития обучающихся средствами информатики на базовом уровне, устанавливает обязательное предметное содержание, предусматривает его структурирование по разделам и темам.

Программа по информатике определяет количественные и качественные характеристики учебного материала для каждого года изучения, в том числе для содержательного наполнения разного вида контроля (промежуточной аттестации обучающихся, всероссийских проверочных работ, государственной итоговой аттестации).

Программа по информатике является основой для составления авторских учебных программ, тематического планирования курса учителем.

Целями изучения информатики на уровне основного общего образования являются:

формирование основ мировоззрения, соответствующего современному уровню развития науки информатики, достижениям научно-технического прогресса и общественной практики, за счёт развития представлений об информации как о важнейшем стратегическом ресурсе развития личности, государства, общества, понимания роли информационных процессов, информационных ресурсов и информационных технологий в условиях цифровой трансформации многих сфер жизни современного общества;

обеспечение условий, способствующих развитию алгоритмического мышления как необходимого условия профессиональной деятельности в современном информационном обществе, предполагающего способность обучающегося разбивать сложные задачи на более простые подзадачи, сравнивать новые задачи с задачами, решёнными ранее, определять шаги для достижения результата и так далее;

формирование и развитие компетенций обучающихся в области использования информационно-коммуникационных технологий, в том числе знаний, умений и навыков работы с информацией, программирования, коммуникации в современных цифровых средах в условиях обеспечения информационной безопасности личности обучающегося;

воспитание ответственного и избирательного отношения к информации с учётом правовых и этических аспектов её распространения, стремления к продолжению образования в области информационных технологий и

созидательной деятельности с применением средств информационных технологий.

Информатика в основном общем образовании отражает:

сущность информатики как научной дисциплины, изучающей закономерности протекания и возможности автоматизации информационных процессов в различных системах;

применения основные области информатики. прежде всего информационные технологии, управление и социальную сферу;

междисциплинарный характер информатики и информационной деятельности.

Изучение информатики существенное оказывает влияние на формирование мировоззрения обучающегося, его жизненную позицию, закладывает основы понимания Принципов функционирования  $\mathbf{M}$ использования информационных технологий как необходимого инструмента любой деятельности и одного из наиболее практически значимых достижений современной технологических цивилизации. Многие предметные знания и способы деятельности, освоенные обучающимися при изучении информатики, находят применение как в рамках образовательного процесса при изучении других предметных областей, так и в иных жизненных ситуациях, становятся значимыми для формирования качеств личности, то есть ориентированы на формирование метапредметных и личностных результатов обучения.

Основные задачи учебного предмета «Информатика» - сформировать у обучающихся:

понимание принципов устройства и функционирования объектов цифрового окружения, представления об истории и тенденциях развития информатики периода цифровой трансформации современного общества;

знания, умения и навыки грамотной постановки задач, возникающих в практической деятельности, для их решения с помощью информационных технологий, умения и навыки формализованного описания поставленных задач;

базовые знания об информационном моделировании, в том числе о математическом моделировании;

знание основных алгоритмических структур и умение применять эти знания для построения алгоритмов решения задач по их математическим моделям;

умения и навыки составления простых программ по построенному алгоритму на одном из языков программирования высокого уровня;

умения и навыки эффективного использования основных типов прикладных программ (приложений) общего назначения и информационных систем для решения с их помощью практических задач, владение базовыми нормами информационной этики и права, основами информационной безопасности;

умение грамотно интерпретировать результаты решения практических задач с помощью информационных технологий, применять полученные результаты в практической деятельности.

Цели и задачи изучения информатики на уровне основного общего образования определяют структуру основного содержания учебного предмета в виде следующих четырёх тематических разделов:

цифровая грамотность;

теоретические основы информатики;

алгоритмы и программирование;

информационные технологии.

На изучение информатики на базовом уровне отводится 102 часа: в 7 классе – 34 часа (1 час в неделю), в 8 классе – 34 часа (1 час в неделю), в 9 классе – 34 часа (1 час в неделю).

# СОДЕРЖАНИЕ ОБУЧЕНИЯ

### 7 КЛАСС

#### Цифровая грамотность Компьютер - универсальное устройство обработки данных

Компьютер – универсальное вычислительное устройство, работающее по программе. Типы компьютеров: персональные компьютеры, встроенные компьютеры, суперкомпьютеры. Мобильные устройства.

Основные компоненты компьютера и их назначение. Процессор. Оперативная и долговременная память. Устройства ввода и вывода. Сенсорный ввод, датчики мобильных устройств, средства биометрической аутентификации.

История обеспечения. развития компьютеров программного Поколения компьютеров. Современные тенденции развития компьютеров. Суперкомпьютеры.

Параллельные вычисления.

Персональный компьютер. Процессор и его характеристики (тактовая частота, разрядность). Оперативная память. Долговременная память. Устройства ввода и вывода. Объём хранимых данных (оперативная память компьютера, жёсткий и твердотельный диск, постоянная память смартфона) и скорость доступа для различных видов носителей.

Техника безопасности и правила работы на компьютере.

#### Программы и данные

Программное обеспечение компьютера. Прикладное программное обеспечение. Системное программное обеспечение. Системы программирования. Правовая охрана программ и данных. Бесплатные и условно-бесплатные программы. Свободное программное обеспечение.

Файлы и папки (каталоги). Принципы построения файловых систем. Полное имя файла (папки). Путь к файлу (папке). Работа с файлами и каталогами средствами операционной системы: создание, копирование, перемещение, переименование и удаление файлов и папок (каталогов). Типы файлов. Свойства файлов. Характерные размеры файлов различных типов (страница текста, электронная книга, фотография, запись песни, видеоклип, полнометражный фильм). Архивация данных. Использование программархиваторов. Файловый менеджер. Поиск файлов средствами операционной системы.

Компьютерные вирусы и другие вредоносные программы. Программы для защиты от вирусов.

#### Компьютерные сети

Объединение компьютеров в сеть. Сеть Интернет. Веб-страница, вебсайт. Структура адресов веб-ресурсов. Браузер. Поисковые системы. Поиск информации по ключевым словам и по изображению. Достоверность информации, полученной из Интернета.

Современные сервисы интернет-коммуникаций.

Сетевой этикет, базовые нормы информационной этики и права при работе в Интернете. Стратегии безопасного поведения в Интернете.

#### **Теоретические основы информатики**

#### **Информация и информационные процессы**

Информация – одно из основных понятий современной науки.

Информация как сведения, предназначенные для восприятия человеком, и информация как данные, которые могут быть обработаны автоматизированной системой.

Дискретность данных. Возможность описания непрерывных объектов и процессов с помощью дискретных данных.

Информационные процессы – процессы, связанные с хранением, преобразованием и передачей данных.

#### **Представление информации**

Символ. Алфавит. Мощность алфавита. Разнообразие языков и алфавитов. Естественные и формальные языки. Алфавит текстов на русском языке. Двоичный алфавит. Количество всевозможных слов (кодовых комбинаций) фиксированной длины в двоичном алфавите. Преобразование любого алфавита к двоичному. Количество различных слов фиксированной длины в алфавите определённой мощности.

Кодирование символов одного алфавита с помощью кодовых слов в другом алфавите, кодовая таблица, декодирование.

Двоичный код. Представление данных в компьютере как текстов в двоичном алфавите.

Информационный объём данных. Бит – минимальная единица количества информации – двоичный разряд. Единицы измерения информационного объёма данных. Бит, байт, килобайт, мегабайт, гигабайт.

Скорость передачи данных. Единицы скорости передачи данных.

Кодирование текстов. Равномерный код. Неравномерный код. Кодировка ASCII. Восьмибитные кодировки. Понятие о кодировках UNICODE. Декодирование сообщений с использованием равномерного и неравномерного кода. Информационный объём текста.

Искажение информации при передаче.

Общее представление о цифровом представлении аудиовизуальных и других непрерывных данных.

Кодирование цвета. Цветовые модели. Модель RGB. Глубина кодирования. Палитра.

Растровое и векторное представление изображений. Пиксель. Оценка информационного объёма графических данных для растрового изображения.

Кодирование звука. Разрядность и частота записи. Количество каналов записи.

Оценка количественных параметров, связанных с представлением и хранением звуковых файлов.

#### **Информационные технологии**

#### **Текстовые документы**

Текстовые документы и их структурные элементы (страница, абзац, строка, слово, символ).

Текстовый процессор – инструмент создания, редактирования и форматирования текстов. Правила набора текста. Редактирование текста. Свойства символов. Шрифт. Типы шрифтов (рубленые, с засечками, моноширинные). Полужирное и курсивное начертание. Свойства абзацев: границы, абзацный отступ, интервал, выравнивание. Параметры страницы. Стилевое форматирование.

Структурирование информации с помощью списков и таблиц. Многоуровневые списки. Добавление таблиц в текстовые документы.

Вставка изображений в текстовые документы. Обтекание изображений текстом. Включение в текстовый документ диаграмм, формул, нумерации страниц, колонтитулов, ссылок и других элементов.

Проверка правописания. Расстановка переносов. Голосовой ввод текста. Оптическое распознавание текста. Компьютерный перевод. Использование сервисов Интернета для обработки текста.

### **Компьютерная графика**

Знакомство с графическими редакторами. Растровые рисунки. Использование графических примитивов.

Операции редактирования графических объектов, в том числе цифровых фотографий: изменение размера, обрезка, поворот, отражение, работа с областями (выделение, копирование, заливка цветом), коррекция цвета, яркости и контрастности.

Векторная графика. Создание векторных рисунков встроенными средствами текстового процессора или других программ (приложений). Добавление векторных рисунков в документы.

### **Мультимедийные презентации**

Подготовка мультимедийных презентаций. Слайд. Добавление на слайд текста и изображений. Работа с несколькими слайдами.

Добавление на слайд аудиовизуальных данных. Анимация. Гиперссылки.

#### **8 КЛАСС**

#### **Теоретические основы информатики Системы счисления**

Непозиционные и позиционные системы счисления. Алфавит. Основание. Развёрнутая форма записи числа. Перевод в десятичную систему чисел, записанных в других системах счисления.

Римская система счисления.

Двоичная система счисления. Перевод целых чисел в пределах от 0 до 1024 в двоичную систему счисления. Восьмеричная система счисления. Перевод чисел из восьмеричной системы в двоичную и десятичную системы и обратно. Шестнадцатеричная система счисления. Перевод чисел из шестнадцатеричной системы в двоичную, восьмеричную и десятичную системы и обратно.

Арифметические операции в двоичной системе счисления.

#### **Элементы математической логики**

Логические высказывания. Логические значения высказываний. Элементарные и составные высказывания. Логические операции: «и» (конъюнкция, логическое умножение), «или» (дизъюнкция, логическое сложение), «не» (логическое отрицание). Приоритет логических операций. Определение истинности составного высказывания, если известны значения истинности входящих в него элементарных высказываний. Логические выражения. Правила записи логических выражений. Построение таблиц истинности логических выражений.

Логические элементы. Знакомство с логическими основами компьютера.

#### **Алгоритмы и программирование**

#### **Исполнители и алгоритмы. Алгоритмические конструкции**

Понятие алгоритма. Исполнители алгоритмов. Алгоритм как план управления исполнителем.

Свойства алгоритма. Способы записи алгоритма (словесный, в виде блок-схемы, программа).

Алгоритмические конструкции. Конструкция «следование». Линейный алгоритм. Ограниченность линейных алгоритмов: невозможность предусмотреть зависимость последовательности выполняемых действий от исходных данных.

Конструкция «ветвление»: полная и неполная формы. Выполнение и невыполнение условия (истинность и ложность высказывания). Простые и составные условия.

Конструкция «повторения»: циклы с заданным числом повторений, с условием выполнения, с переменной цикла.

Разработка для формального исполнителя алгоритма, приводящего к требуемому результату при конкретных исходных данных. Разработка несложных алгоритмов с использованием циклов и ветвлений для управления формальными исполнителями, такими как Робот, Черепашка, Чертёжник. Выполнение алгоритмов вручную и на компьютере. Синтаксические и логические ошибки. Отказы.

#### **Язык программирования**

Язык программирования (Python, C++, Паскаль, Java, C#, Школьный Алгоритмический Язык).

Система программирования: редактор текста программ, транслятор, отладчик.

Переменная: тип, имя, значение. Целые, вещественные и символьные переменные.

Оператор присваивания. Арифметические выражения и порядок их вычисления. Операции с целыми числами: целочисленное деление, остаток от деления.

Ветвления. Составные условия (запись логических выражений на изучаемом языке программирования). Нахождение минимума и максимума из двух, трёх и четырёх чисел. Решение квадратного уравнения, имеющего вещественные корни.

Диалоговая отладка программ: пошаговое выполнение, просмотр значений величин, отладочный вывод, выбор точки останова.

Цикл с условием. Алгоритм Евклида для нахождения наибольшего общего делителя двух натуральных чисел. Разбиение записи натурального числа в позиционной системе с основанием, меньшим или равным 10, на отдельные цифры.

Цикл с переменной. Алгоритмы проверки делимости одного целого числа на другое, проверки натурального числа на простоту.

Обработка символьных данных. Символьные (строковые) переменные. Посимвольная обработка строк. Подсчёт частоты появления символа в строке. Встроенные функции для обработки строк.

**Анализ алгоритмов**

Определение возможных результатов работы алгоритма при данном множестве входных данных, определение возможных входных данных, приводящих к данному результату.

# **9 КЛАСС**

### **Цифровая грамотность**

## **Глобальная сеть Интернет и стратегии безопасного поведения в ней**

Глобальная сеть Интернет. IP-адреса узлов. Сетевое хранение данных. Методы индивидуального и коллективного размещения новой информации в Интернете. Большие данные (интернет-данные, в частности данные социальных сетей).

Понятие об информационной безопасности. Угрозы информационной безопасности при работе в глобальной сети и методы противодействия им. Правила безопасной аутентификации. Защита личной информации в Интернете. Безопасные стратегии поведения в Интернете. Предупреждение вовлечения в деструктивные и криминальные формы сетевой активности (кибербуллинг, фишинг и другие формы).

#### **Работа в информационном пространстве**

Виды деятельности в Интернете, интернет-сервисы: коммуникационные сервисы (почтовая служба, видео-конференц-связь и другие), справочные службы (карты, расписания и другие), поисковые службы, службы обновления программного обеспечения и другие службы. Сервисы государственных услуг. Облачные хранилища данных. Средства совместной разработки документов (онлайн-офисы). Программное обеспечение как вебсервис: онлайновые текстовые и графические редакторы, среды разработки программ.

# **Теоретические основы информатики**

#### **Моделирование как метод познания**

Модель. Задачи, решаемые с помощью моделирования. Классификации моделей. Материальные (натурные) и информационные модели. Непрерывные и дискретные модели. Имитационные модели. Игровые модели. Оценка адекватности модели моделируемому объекту и целям моделирования.

Табличные модели. Таблица как представление отношения.

Базы данных. Отбор в таблице строк, удовлетворяющих заданному условию.

Граф. Вершина, ребро, путь. Ориентированные и неориентированные графы. Длина (вес) ребра. Весовая матрица графа. Длина пути между вершинами графа. Поиск оптимального пути в графе. Начальная вершина (источник) и конечная вершина (сток) в ориентированном графе. Вычисление количества путей в направленном ациклическом графе.

Дерево. Корень, вершина (узел), лист, ребро (дуга) дерева. Высота дерева. Поддерево. Примеры использования деревьев. Перебор вариантов с помощью дерева.

Понятие математической модели. Задачи, решаемые с помощью математического (компьютерного) моделирования. Отличие математической модели от натурной модели и от словесного (литературного) описания объекта.

Этапы компьютерного моделирования: постановка задачи, построение математической модели, программная реализация, тестирование, проведение компьютерного эксперимента, анализ его результатов, уточнение модели.

#### **Алгоритмы и программирование**

#### **Разработка алгоритмов и программ**

Разбиение задачи на подзадачи. Составление алгоритмов и программ с использованием ветвлений, циклов и вспомогательных алгоритмов для управления исполнителем Робот или другими исполнителями, такими как Черепашка, Чертёжник и другими.

Табличные величины (массивы). Одномерные массивы. Составление и отладка программ, реализующих типовые алгоритмы обработки одномерных числовых массивов, на одном из языков программирования (Python, C++, Паскаль, Java, C#, Школьный Алгоритмический Язык): заполнение числового массива случайными числами, в соответствии с формулой или путём ввода чисел, нахождение суммы элементов массива, линейный поиск заданного значения в массиве, подсчёт элементов массива, удовлетворяющих заданному условию, нахождение минимального (максимального) элемента массива. Сортировка массива.

Обработка потока данных: вычисление количества, суммы, среднего арифметического, минимального и максимального значения элементов последовательности, удовлетворяющих заданному условию.

#### **Управление**

Управление. Сигнал. Обратная связь. Получение сигналов от цифровых датчиков (касания, расстояния, света, звука и другого). Примеры использования принципа обратной связи в системах управления техническими устройствами с помощью датчиков, в том числе в робототехнике.

Примеры роботизированных систем (система управления движением в транспортной системе, сварочная линия автозавода, автоматизированное управление отоплением дома, автономная система управления транспортным средством и другие системы).

### **Информационные технологии**

### **Электронные таблицы**

Понятие об электронных таблицах. Типы данных в ячейках электронной таблицы. Редактирование и форматирование таблиц. Встроенные функции для поиска максимума, минимума, суммы и среднего арифметического. Сортировка данных в выделенном диапазоне. Построение диаграмм (гистограмма, круговая диаграмма, точечная диаграмма). Выбор типа диаграммы.

Преобразование формул при копировании. Относительная, абсолютная и смешанная адресация.

Условные вычисления в электронных таблицах. Суммирование и подсчёт значений, отвечающих заданному условию. Обработка больших наборов данных. Численное моделирование в электронных таблицах.

### **Информационные технологии в современном обществе**

Роль информационных технологий в развитии экономики мира, страны, региона. Открытые образовательные ресурсы.

Профессии, связанные с информатикой и информационными технологиями: веб-дизайнер, программист, разработчик мобильных приложений, тестировщик, архитектор программного обеспечения, специалист по анализу данных, системный администратор.

# **ПЛАНИРУЕМЫЕ РЕЗУЛЬТАТЫ ОСВОЕНИЯ ПРОГРАММЫ ПО ИНФОРМАТИКЕ НА УРОВНЕ ОСНОВНОГО ОБЩЕГО ОБРАЗОВАНИЯ**

Изучение информатики на уровне основного общего образования направлено на достижение обучающимися личностных, метапредметных и предметных результатов освоения содержания учебного предмета.

#### **ЛИЧНОСТНЫЕ РЕЗУЛЬТАТЫ**

Личностные результаты имеют направленность на решение задач воспитания, развития и социализации обучающихся средствами учебного предмета.

В результате изучения информатики на уровне основного общего образования у обучающегося будут сформированы следующие личностные результаты в части:

#### **1) патриотического воспитания:**

ценностное отношение к отечественному культурному, историческому и научному наследию, понимание значения информатики как науки в жизни современного общества, владение достоверной информацией о передовых мировых и отечественных достижениях в области информатики и информационных технологий, заинтересованность в научных знаниях о цифровой трансформации современного общества;

#### **2) духовно-нравственного воспитания:**

ориентация на моральные ценности и нормы в ситуациях нравственного выбора, готовность оценивать своё поведение и поступки, а также поведение и поступки других людей с позиции нравственных и правовых норм с учётом осознания последствий поступков, активное неприятие асоциальных поступков, в том числе в Интернете;

#### **3) гражданского воспитания:**

представление о социальных нормах и правилах межличностных отношений в коллективе, в том числе в социальных сообществах, соблюдение правил безопасности, в том числе навыков безопасного поведения в интернет-среде, готовность к разнообразной совместной деятельности при выполнении учебных, познавательных задач, создании учебных проектов, стремление к взаимопониманию и взаимопомощи в процессе этой учебной деятельности, готовность оценивать своё поведение и поступки своих товарищей с позиции нравственных и правовых норм с учётом осознания последствий поступков;

#### **4) ценностей научного познания:**

сформированность мировоззренческих представлений об информации, информационных процессах и информационных технологиях, соответствующих современному уровню развития науки и общественной практики и составляющих базовую основу для понимания сущности научной картины мира;

интерес к обучению и познанию, любознательность, готовность и способность к самообразованию, осознанному выбору направленности и уровня обучения в дальнейшем;

овладение основными навыками исследовательской деятельности, установка на осмысление опыта, наблюдений, поступков и стремление совершенствовать пути достижения индивидуального и коллективного благополучия;

сформированность информационной культуры, в том числе навыков самостоятельной работы с учебными текстами, справочной литературой, разнообразными средствами информационных технологий, а также умения самостоятельно определять цели своего обучения, ставить и формулировать для себя новые задачи в учёбе и познавательной деятельности, развивать мотивы и интересы своей познавательной деятельности;

#### **5) формирования культуры здоровья:**

осознание ценности жизни, ответственное отношение к своему здоровью, установка на здоровый образ жизни, в том числе и за счёт освоения и соблюдения требований безопасной эксплуатации средств информационных и коммуникационных технологий;

#### **6) трудового воспитания:**

интерес к практическому изучению профессий и труда в сферах профессиональной деятельности, связанных с информатикой, программированием и информационными технологиями, основанными на достижениях науки информатики и научно-технического прогресса;

осознанный выбор и построение индивидуальной траектории образования и жизненных планов с учётом личных и общественных интересов и потребностей;

#### **7) экологического воспитания:**

осознание глобального характера экологических проблем и путей их решения, в том числе с учётом возможностей информационных и коммуникационных технологий;

# **8) адаптации обучающегося к изменяющимся условиям социальной и природной среды:**

освоение обучающимися социального опыта, основных социальных ролей, соответствующих ведущей деятельности возраста, норм и правил общественного поведения, форм социальной жизни в группах и сообществах, в том числе существующих в виртуальном пространстве.

# МЕТАПРЕДМЕТНЫЕ РЕЗУЛЬТАТЫ

Метапредметные результаты освоения программы по информатике учебными действиями отражают овладение универсальными познавательными, коммуникативными, регулятивными.

# Познавательные универсальные учебные действия

#### Базовые логические действия:

умение определять понятия, создавать обобщения, устанавливать классифицировать, аналогии, самостоятельно выбирать основания  $\mathbf{V}$ критерии для классификации, устанавливать причинно-следственные связи, строить логические рассуждения, делать умозаключения (индуктивные, дедуктивные и по аналогии) и выводы;

умение создавать, применять и преобразовывать знаки и символы, модели и схемы для решения учебных и познавательных задач;

самостоятельно выбирать способ решения учебной задачи (сравнивать несколько вариантов решения, выбирать наиболее подходящий с учётом самостоятельно выделенных критериев).

#### Базовые исследовательские действия:

формулировать вопросы, фиксирующие разрыв между реальным и желательным состоянием ситуации, объекта, и самостоятельно устанавливать искомое и данное;

оценивать на применимость и достоверность информацию, полученную в ходе исследования;

прогнозировать возможное дальнейшее развитие процессов, событий и их последствия в аналогичных или сходных ситуациях, а также выдвигать предположения об их развитии в новых условиях и контекстах.

#### Работа с информацией:

выявлять дефицит информации, данных, необходимых для решения поставленной задачи;

применять различные методы, инструменты и запросы при поиске и отборе информации или данных из источников с учётом предложенной учебной задачи и заданных критериев;

анализировать, систематизировать выбирать,  $\, {\bf N}$ интерпретировать информацию различных видов и форм представления;

самостоятельно выбирать оптимальную  $\phi$ opmy представления информации и иллюстрировать решаемые задачи несложными схемами, диаграммами, иной графикой и их комбинациями;

оценивать надёжность информации по критериям, предложенным учителем или сформулированным самостоятельно;

эффективно запоминать и систематизировать информацию.

### Коммуникативные универсальные учебные действия Обшение:

сопоставлять свои суждения с суждениями других участников диалога, обнаруживать различие и сходство позиций;

публично представлять результаты выполненного опыта (эксперимента, исследования, проекта);

самостоятельно выбирать формат выступления с учётом задач презентации и особенностей аудитории и в соответствии с ним составлять устные и письменные тексты с использованием иллюстративных материалов.

#### Совместная деятельность (сотрудничество):

понимать и использовать преимущества командной и индивидуальной работы при решении конкретной проблемы, в том числе при создании информационного продукта;

принимать цель совместной информационной деятельности по сбору, обработке, передаче, формализации информации, коллективно строить действия по её достижению: распределять роли, договариваться, обсуждать процесс и результат совместной работы;

выполнять свою часть работы с информацией или информационным продуктом, достигая качественного результата по своему направлению и координируя свои действия с другими членами команды;

оценивать качество своего вклада в общий информационный продукт по критериям, сформулированным самостоятельно участниками взаимодействия;

сравнивать результаты с исходной задачей и вклад каждого члена команды в достижение результатов, разделять сферу ответственности и проявлять готовность к предоставлению отчёта перед группой.

### Регулятивные универсальные учебные действия

### Самоорганизация:

выявлять в жизненных и учебных ситуациях проблемы, требующие решения;

ориентироваться в различных подходах к Принятию решений (индивидуальное принятие решений, принятие решений в группе);

самостоятельно составлять алгоритм решения задачи (или его часть), выбирать способ решения учебной задачи с учётом имеющихся ресурсов и возможностей, аргументировать предлагаемые собственных варианты решений;

составлять план действий (план реализации намеченного алгоритма решения), корректировать предложенный алгоритм с учётом получения новых знаний об изучаемом объекте;

делать выбор в условиях противоречивой информации и брать ответственность за решение.

#### **Самоконтроль (рефлексия):**

владеть способами самоконтроля, самомотивации и рефлексии;

давать оценку ситуации и предлагать план её изменения;

учитывать контекст и предвидеть трудности, которые могут возникнуть при решении учебной задачи, адаптировать решение к меняющимся обстоятельствам;

объяснять причины достижения (недостижения) результатов информационной деятельности, давать оценку приобретённому опыту, уметь находить позитивное в произошедшей ситуации;

вносить коррективы в деятельность на основе новых обстоятельств, изменившихся ситуаций, установленных ошибок, возникших трудностей;

оценивать соответствие результата цели и условиям.

#### **Эмоциональный интеллект:**

ставить себя на место другого человека, понимать мотивы и намерения другого.

#### **Принятие себя и других:**

осознавать невозможность контролировать всё вокруг даже в условиях открытого доступа к любым объёмам информации.

### **ПРЕДМЕТНЫЕ РЕЗУЛЬТАТЫ**

К концу обучения **в 7 классе** у обучающегося будут сформированы следующие умения:

пояснять на примерах смысл понятий «информация», «информационный процесс», «обработка информации», «хранение информации», «передача информации»;

кодировать и декодировать сообщения по заданным правилам, демонстрировать понимание основных принципов кодирования информации различной природы (текстовой, графической, аудио);

сравнивать длины сообщений, записанных в различных алфавитах, оперировать единицами измерения информационного объёма и скорости передачи данных;

оценивать и сравнивать размеры текстовых, графических, звуковых файлов и видеофайлов;

приводить примеры современных устройств хранения и передачи информации, сравнивать их количественные характеристики;

выделять основные этапы в истории и понимать тенденции развития компьютеров и программного обеспечения;

получать и использовать информацию о характеристиках персонального компьютера и его основных элементах (процессор, оперативная память, долговременная память, устройства ввода-вывода);

соотносить характеристики компьютера с задачами, решаемыми с его помощью;

ориентироваться  $\overline{B}$ иерархической структуре файловой системы (записывать полное имя файла (каталога), путь к файлу (каталогу) по имеющемуся описанию файловой структуры некоторого информационного носителя);

работать  $\mathbf{c}$ файловой системой персонального компьютера  $\mathbf{c}$ использованием графического интерфейса, а именно: создавать, копировать, перемещать, переименовывать, удалять и архивировать файлы и каталоги, использовать антивирусную программу;

представлять результаты своей деятельности в виде структурированных иллюстрированных документов, мультимедийных презентаций;

искать информацию в Интернете (в том числе, по ключевым словам, по изображению), критически относиться к найденной информации, осознавая общества распространения опасность ДЛЯ личности и вредоносной информации, в том числе экстремистского и террористического характера;

понимать структуру адресов веб-ресурсов;

использовать современные сервисы интернет-коммуникаций;

соблюдать требования безопасной эксплуатации технических средств информационных и коммуникационных технологий, соблюдать сетевой этикет, базовые нормы информационной этики и права при работе с приложениями на любых устройствах и в Интернете, выбирать безопасные стратегии поведения в сети;

профилактики негативного применять методы ВЛИЯНИЯ средств информационных  $\mathbf{M}$ коммуникационных технологий на здоровье пользователя.

К концу обучения в 8 классе у обучающегося будут сформированы следующие умения:

ПОЯСНЯТЬ на примерах различия между ПОЗИЦИОННЫМИ  $\mathbf{M}$ непозиционными системами счисления;

записывать и сравнивать целые числа от 0 до 1024 в различных позиционных системах счисления (с основаниями 2, 8, 16), выполнять арифметические операции над ними;

раскрывать смысл понятий «высказывание», «логическая операция», «логическое выражение»;

записывать логические выражения с использованием дизъюнкции, конъюнкции и отрицания, определять истинность логических выражений, если известны значения истинности входящих в него переменных, строить таблицы истинности для логических выражений;

раскрывать смысл понятий «исполнитель», «алгоритм», «программа», понимая разницу между употреблением этих терминов в обыденной речи и в информатике;

описывать алгоритм решения задачи различными способами, в том числе в виде блок-схемы;

составлять, выполнять вручную и на компьютере несложные алгоритмы с использованием ветвлений и циклов для управления исполнителями, такими как Робот, Черепашка, Чертёжник;

использовать константы и переменные различных типов (числовых, логических, символьных), а также содержащие их выражения, использовать оператор присваивания;

использовать при разработке программ логические значения, операции и выражения с ними;

анализировать предложенные алгоритмы, в том числе определять, какие результаты возможны при заданном множестве исходных значений;

создавать  $\mathbf{M}$ отлаживать программы одном **ИЗ** языков на  $C_{++}$ , (Python, Паскаль, Java.  $C#$ . Школьный программирования Алгоритмический Язык), реализующие несложные алгоритмы обработки числовых данных с использованием циклов и ветвлений, в том числе реализующие проверку делимости одного целого числа на другое, проверку натурального числа на простоту, выделения цифр из натурального числа.

К концу обучения в 9 классе у обучающегося будут сформированы следующие умения:

разбивать задачи на подзадачи, составлять, выполнять вручную и на компьютере несложные алгоритмы с использованием ветвлений, циклов и вспомогательных алгоритмов для управления исполнителями, такими как Робот, Черепашка, Чертёжник;

составлять и отлаживать программы, реализующие типовые алгоритмы обработки числовых последовательностей или одномерных числовых массивов (поиск максимумов, минимумов, суммы или количества элементов с заданными свойствами) на одном из языков программирования (Python, C++, Паскаль, Java, C#, Школьный Алгоритмический Язык);

раскрывать смысл понятий «модель», «моделирование», определять виды моделей, оценивать адекватность модели моделируемому объекту и целям моделирования;

использовать графы и деревья для моделирования систем сетевой и иерархической структуры, находить кратчайший путь в графе;

выбирать способ представления данных в соответствии с поставленной задачей (таблицы, схемы, графики, диаграммы) с использованием соответствующих программных средств обработки данных:

электронные таблицы для обработки, использовать анализа  $\overline{M}$ визуализации числовых данных, в том числе с выделением диапазона таблицы и упорядочиванием (сортировкой) его элементов;

создавать и применять в электронных таблицах формулы для расчётов с использованием встроенных арифметических функций (суммирование и подсчёт значений, отвечающих заданному условию, среднее арифметическое, поиск максимального  $\overline{M}$ минимального значения), абсолютной, относительной, смешанной адресации;

использовать электронные таблицы для численного моделирования в простых задачах из разных предметных областей;

современные интернет-сервисы использовать  $(B)$ **TOM** числе сервисы, облачные хранилища данных, коммуникационные онлайнпрограммы (текстовые и графические редакторы, среды разработки)) в учебной и повседневной деятельности;

приводить примеры использования геоинформационных сервисов, сервисов государственных услуг, образовательных сервисов Интернета в учебной и повседневной деятельности;

использовать различные средства зашиты вредоносного **OT** программного обеспечения, защищать персональную информацию от несанкционированного доступа и его последствий (разглашения, подмены, утраты данных) с учётом основных технологических и социальнопсихологических аспектов использования сети Интернет (сетевая анонимность, цифровой след, аутентичность субъектов и ресурсов, опасность вредоносного кода);

распознавать попытки и предупреждать вовлечение себя и окружающих в деструктивные и криминальные формы сетевой активности (в том числе кибербуллинг, фишинг).

# **ТЕМАТИЧЕСКОЕ ПЛАНИРОВАНИЕ 7 КЛАСС**

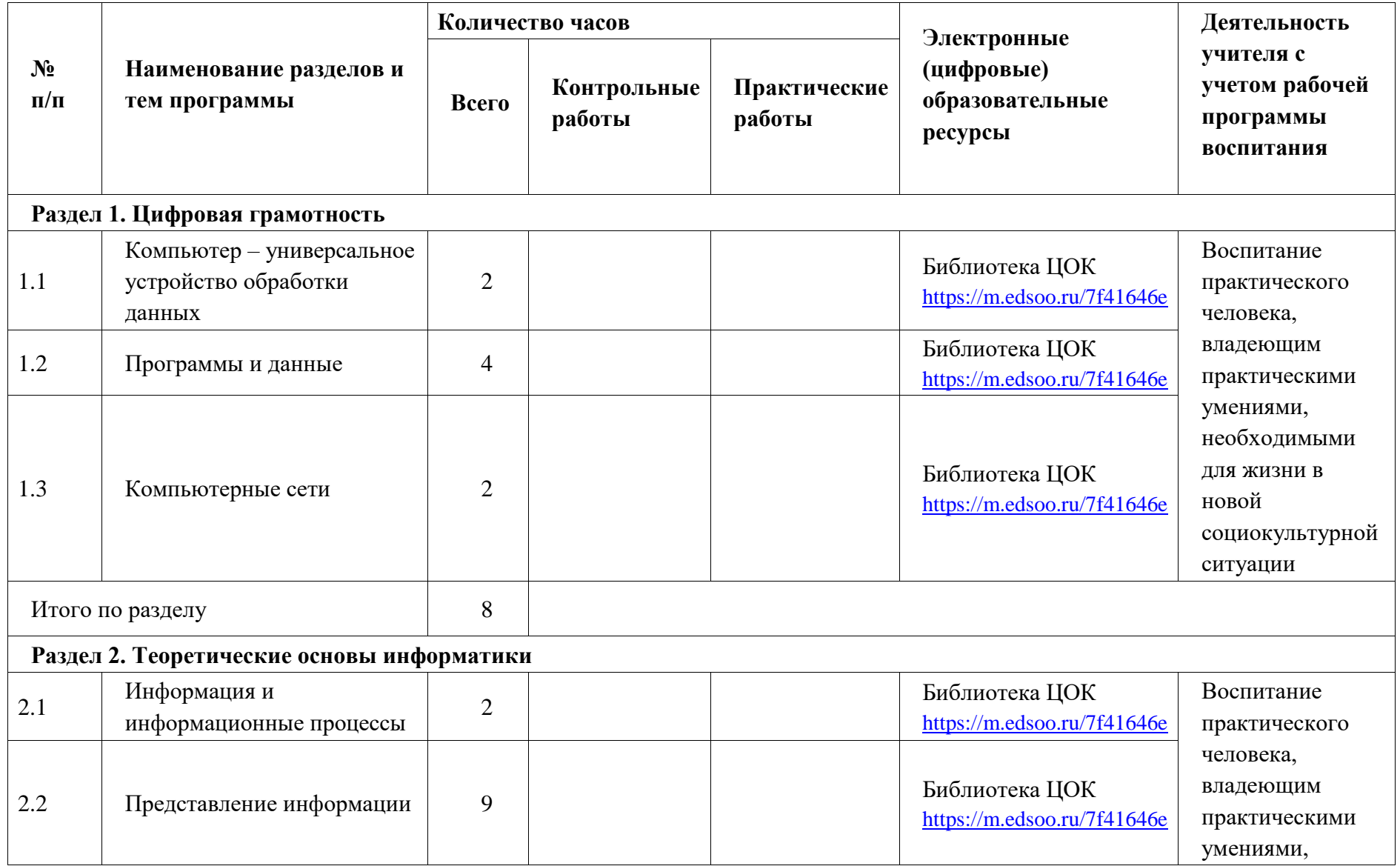

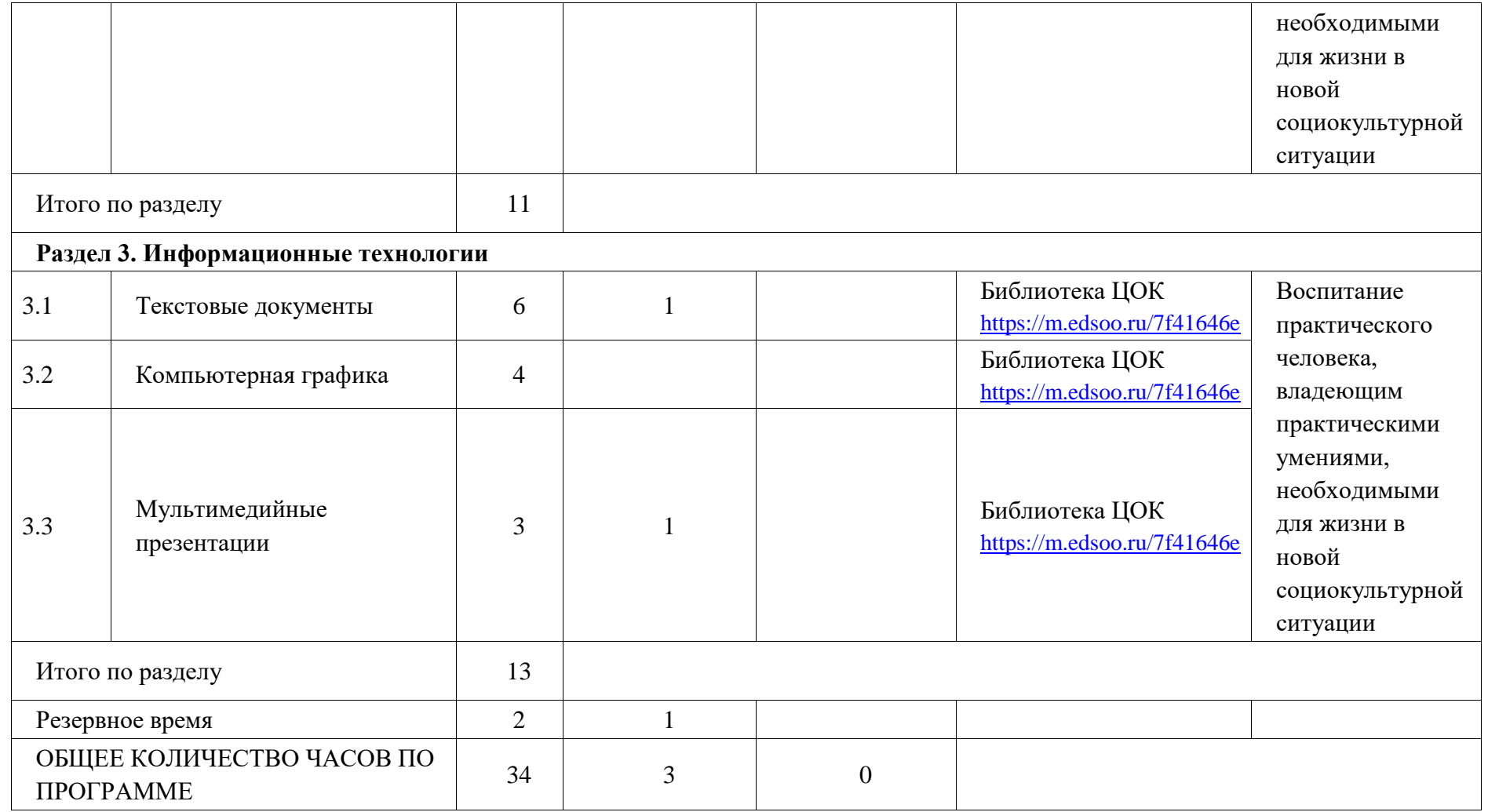

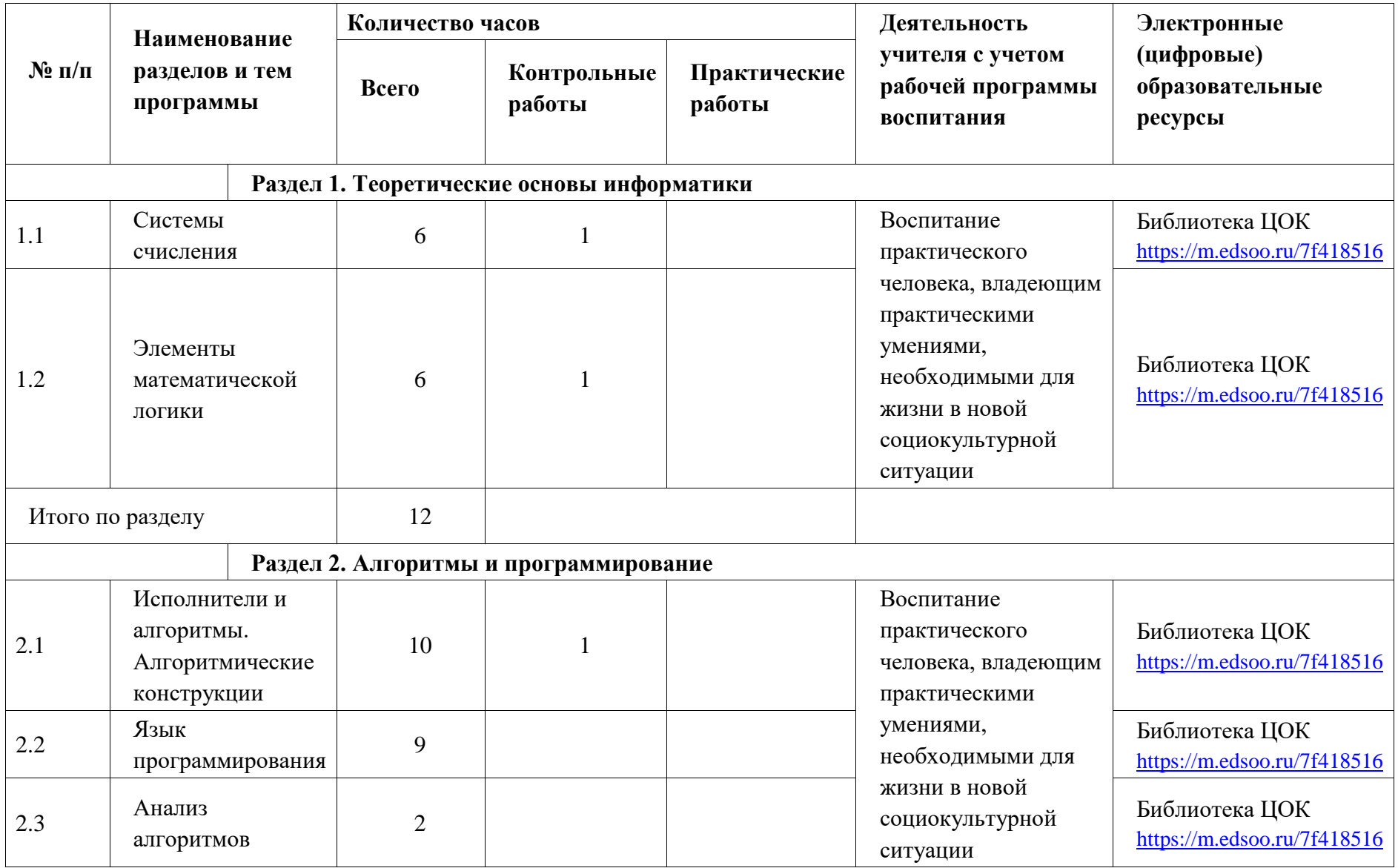

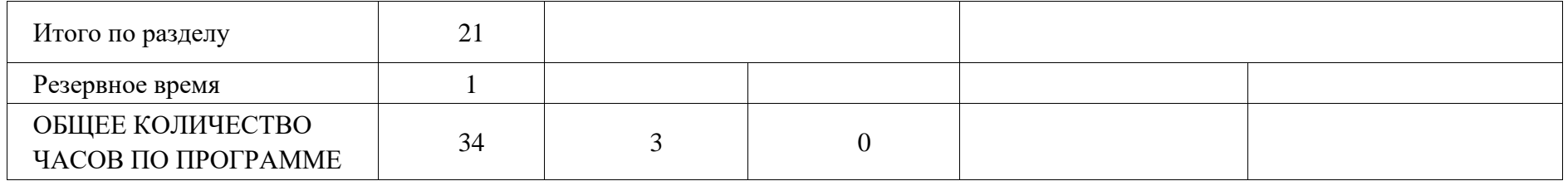

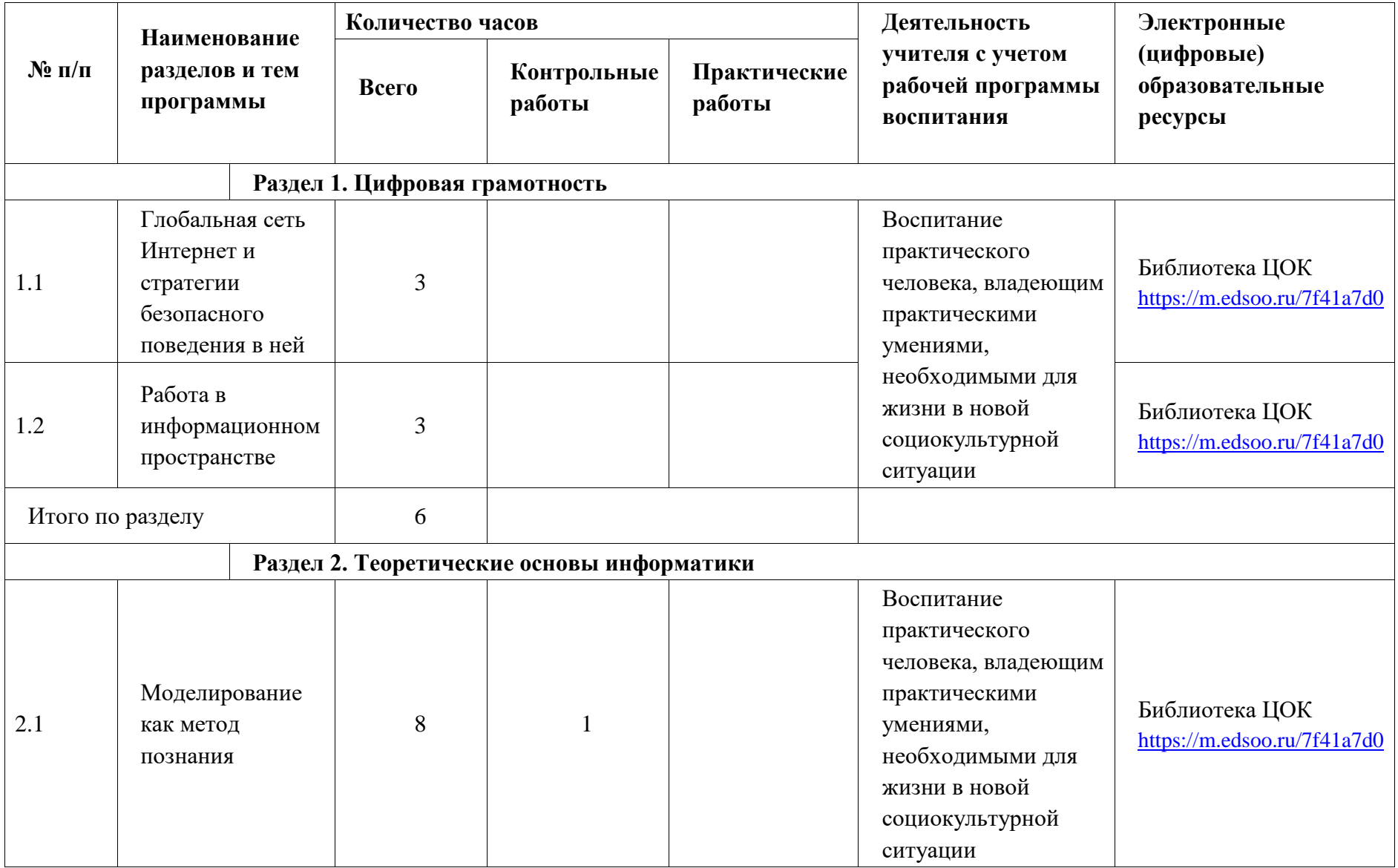

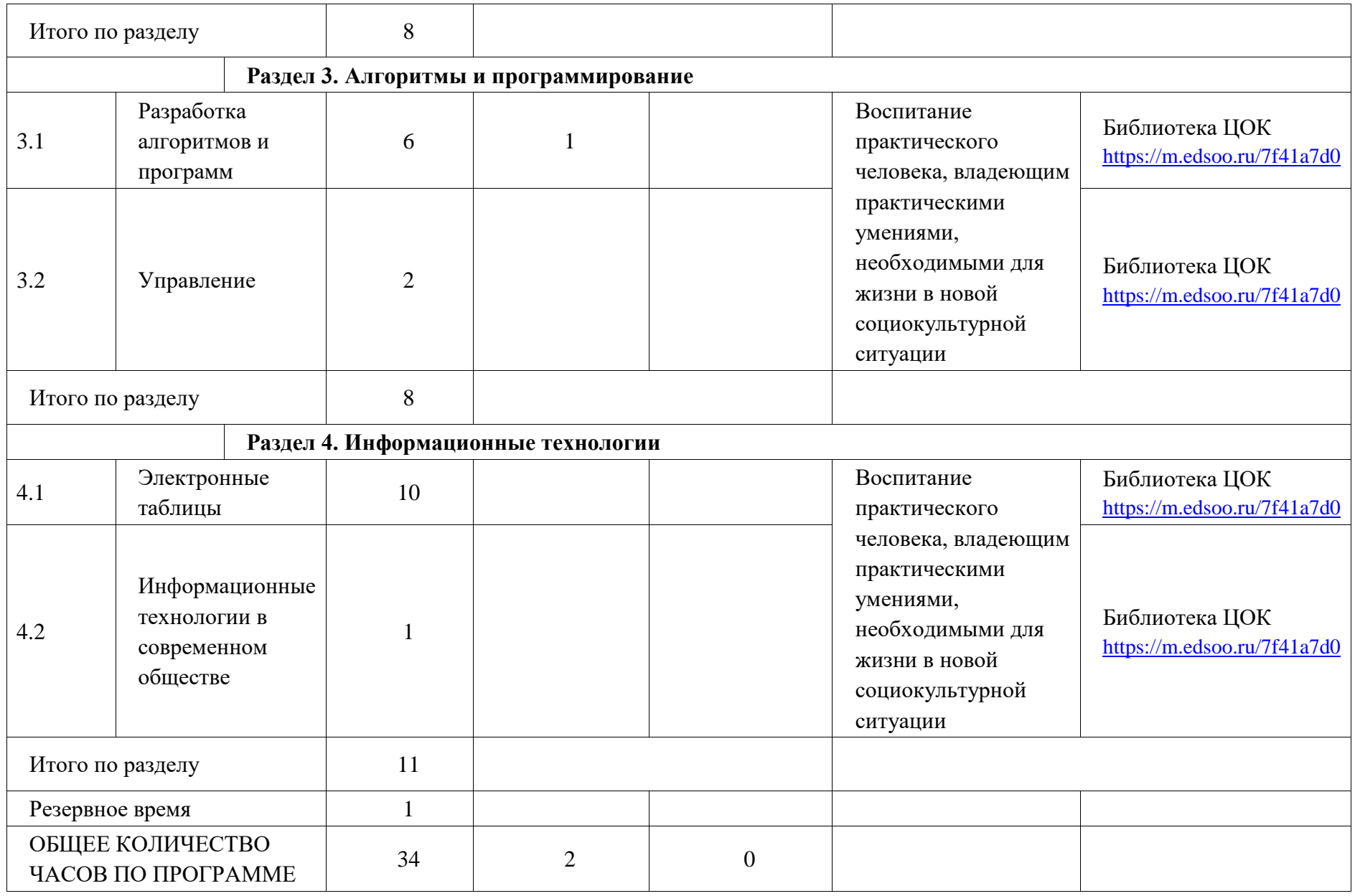

# **ПОУРОЧНОЕ ПЛАНИРОВАНИЕ**

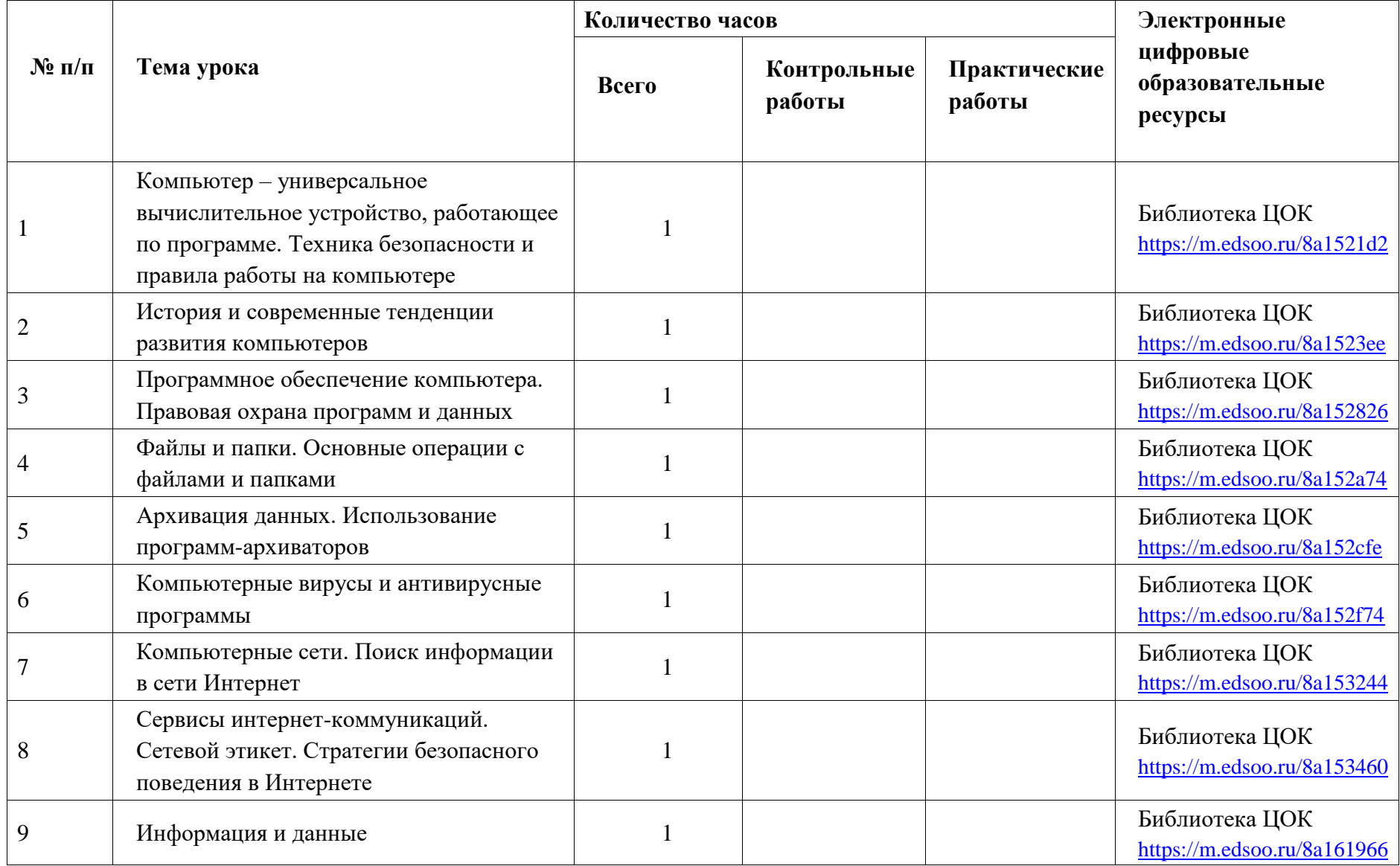

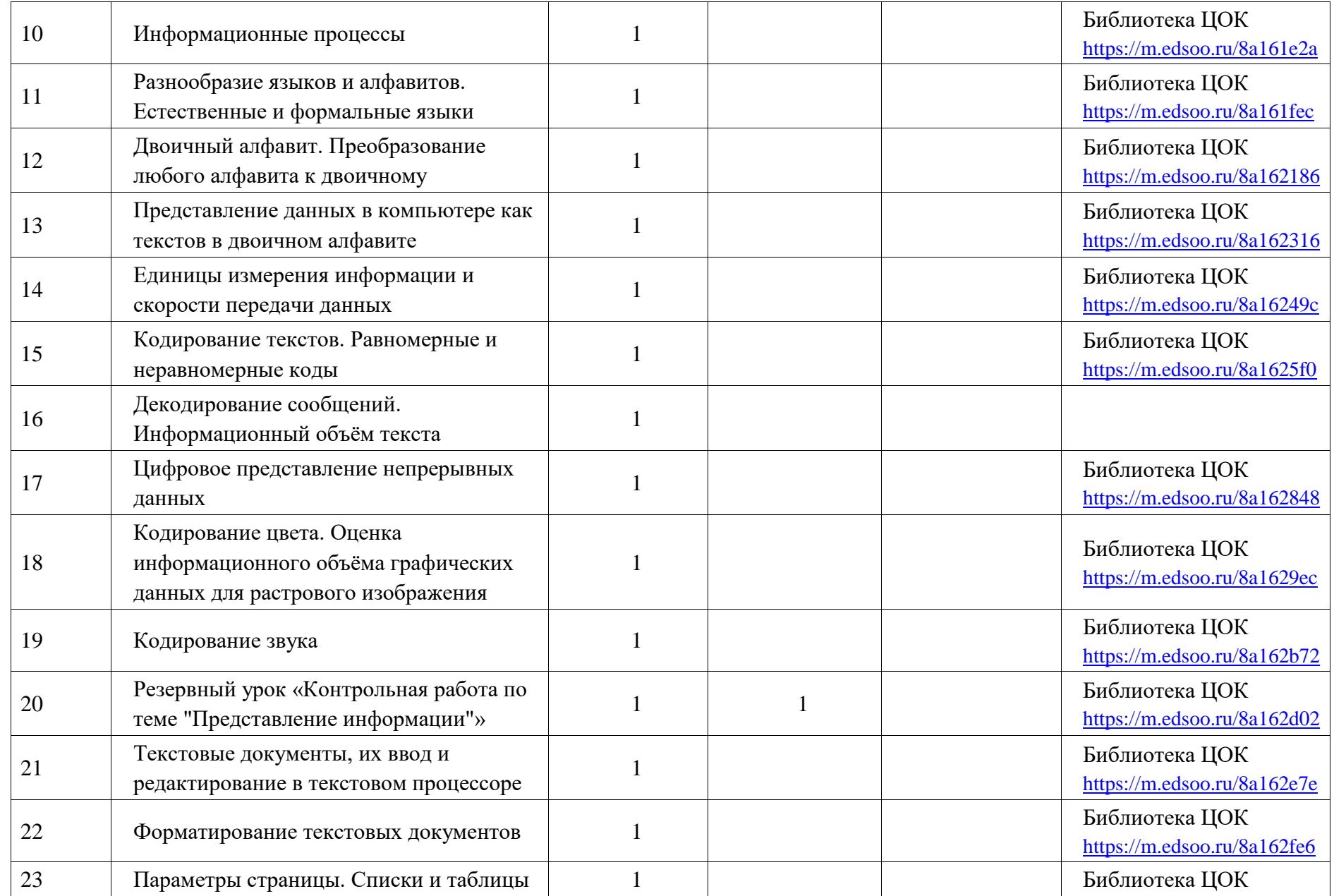

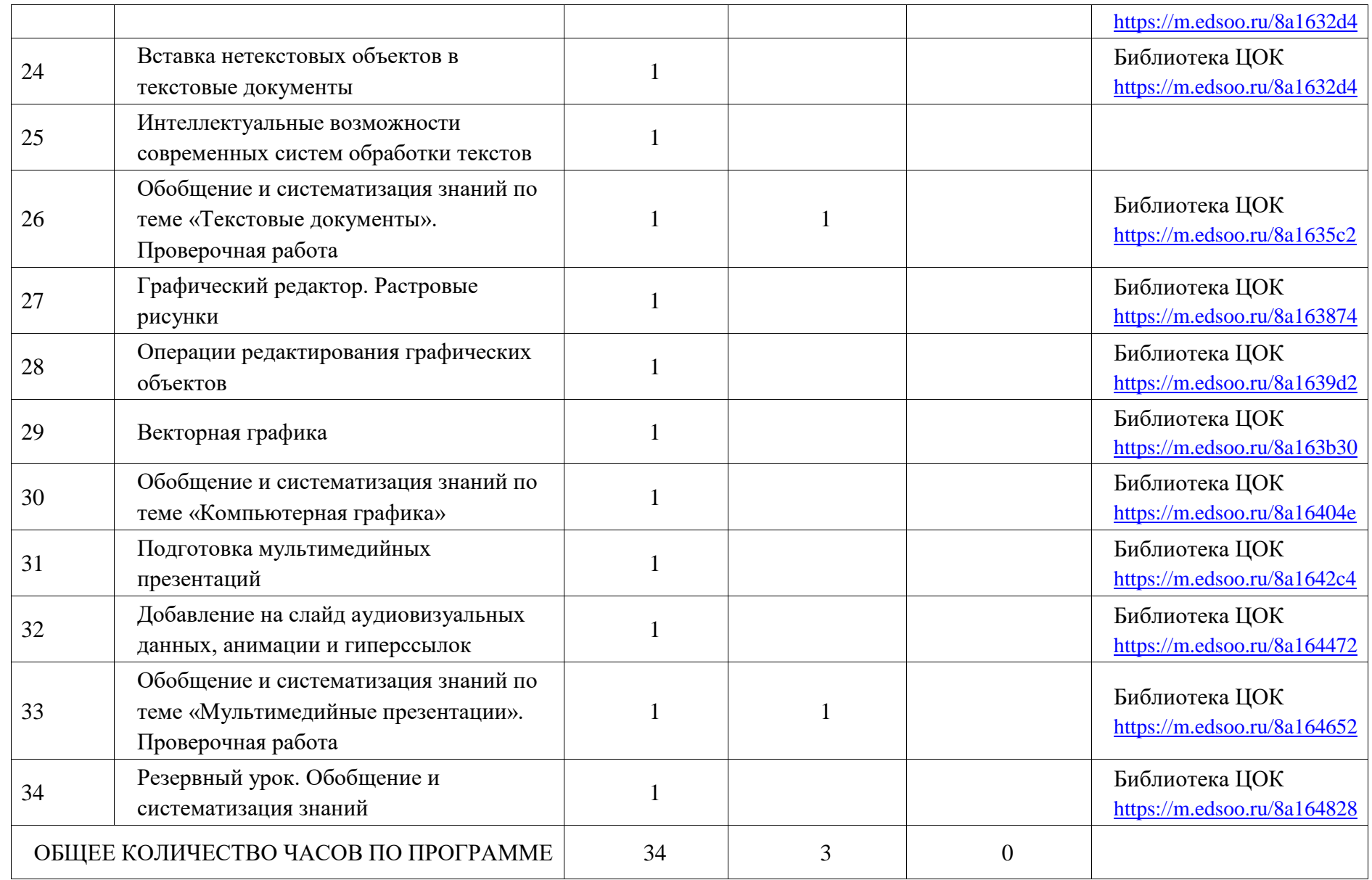

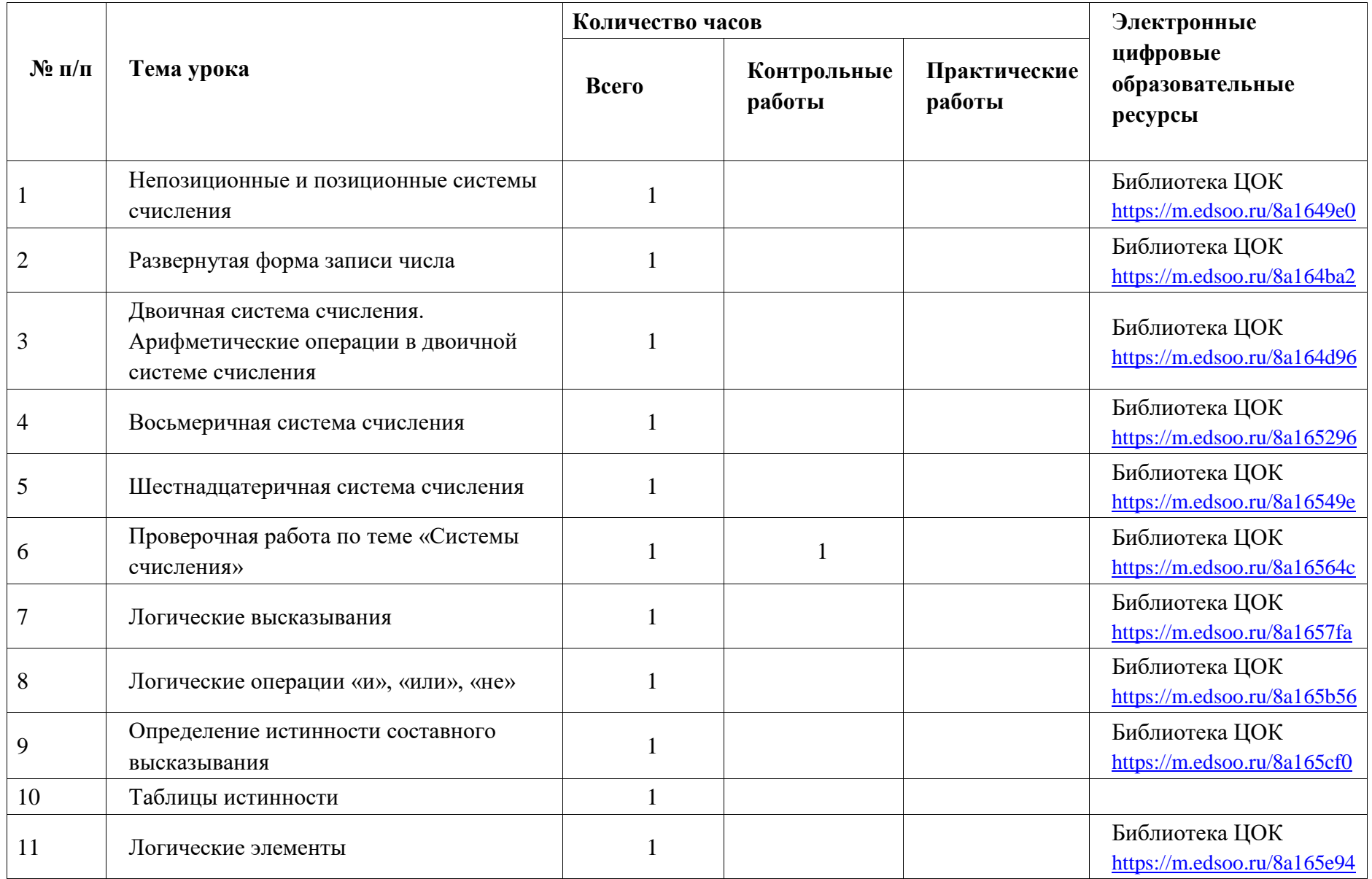

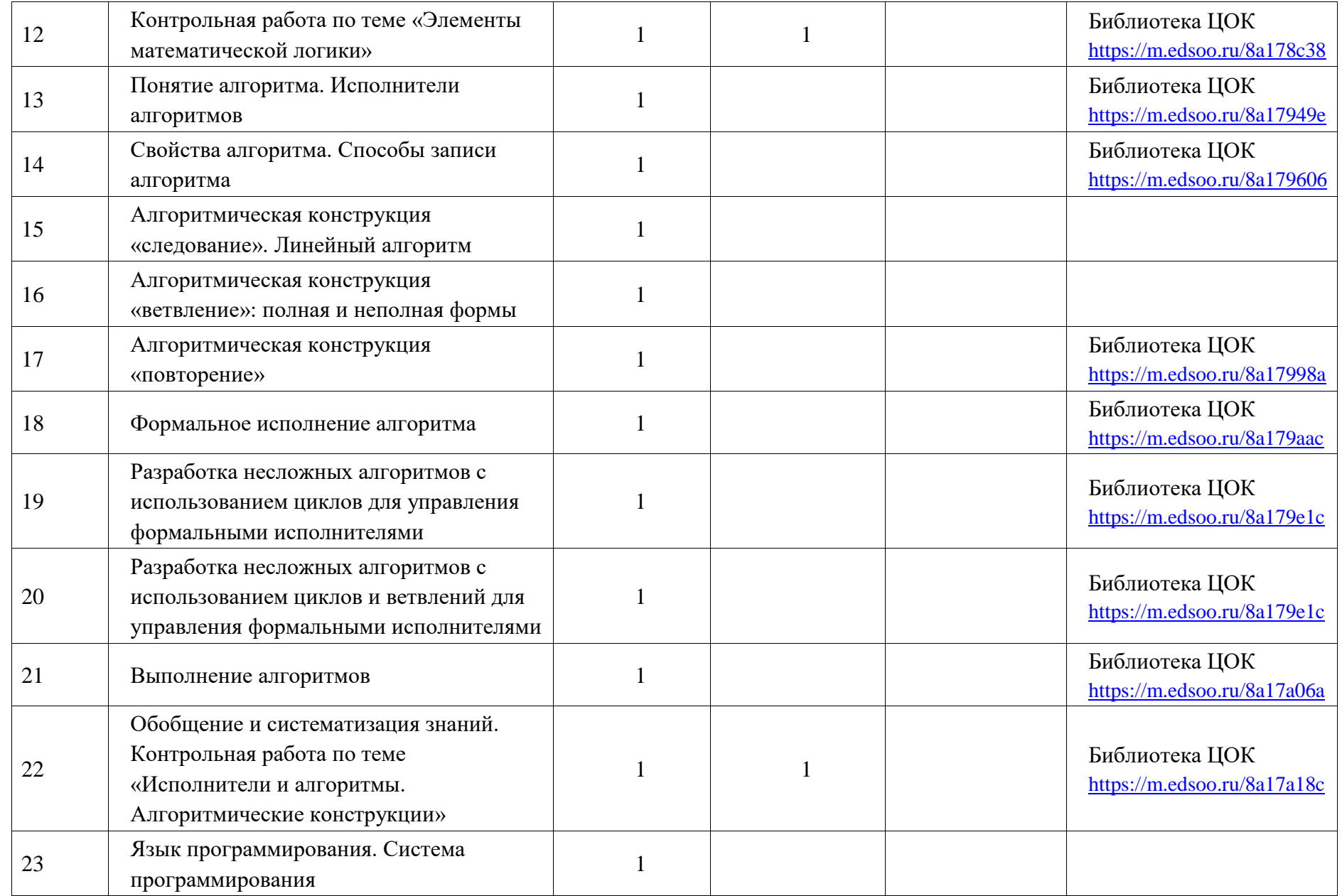

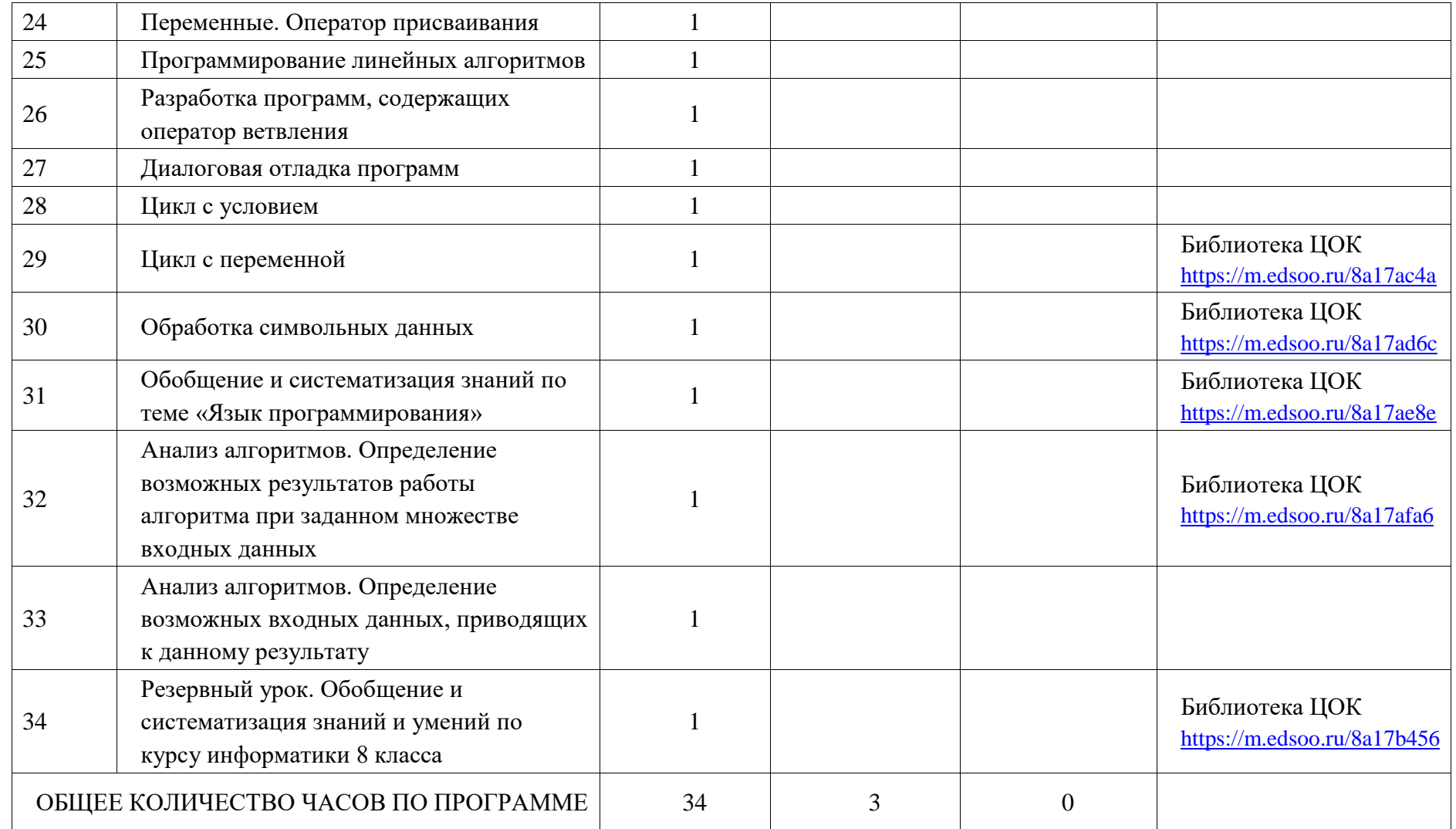

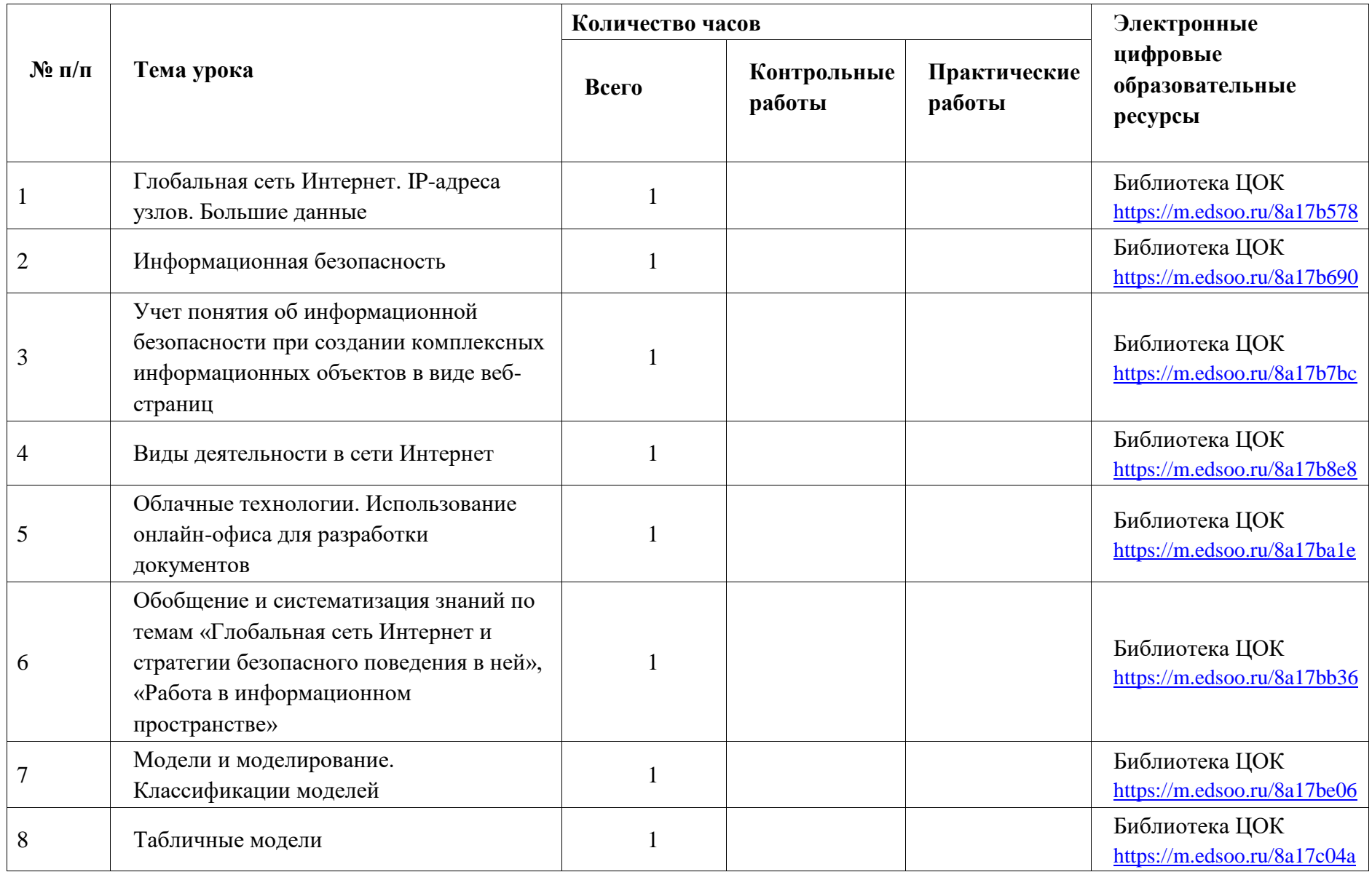

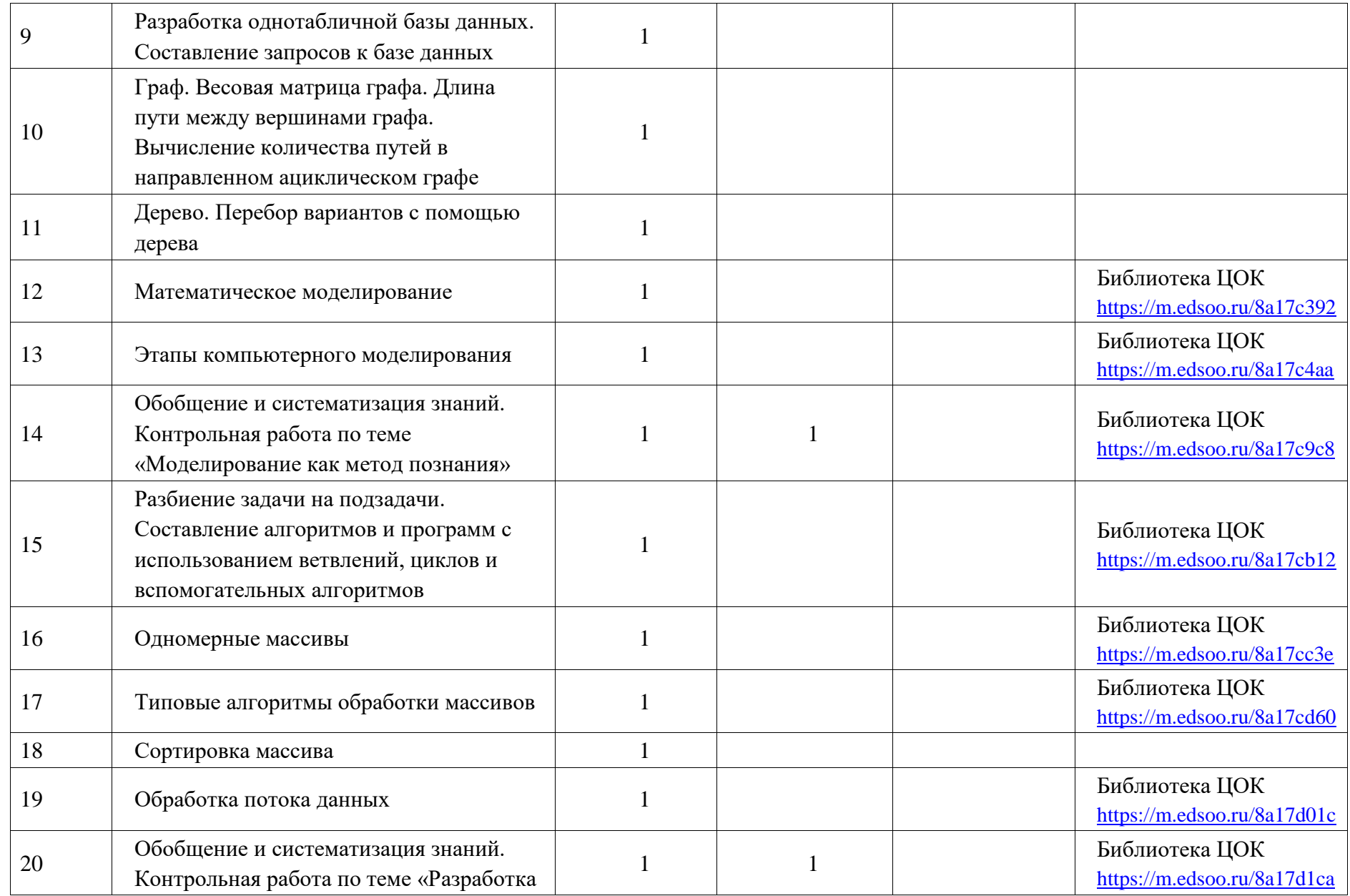

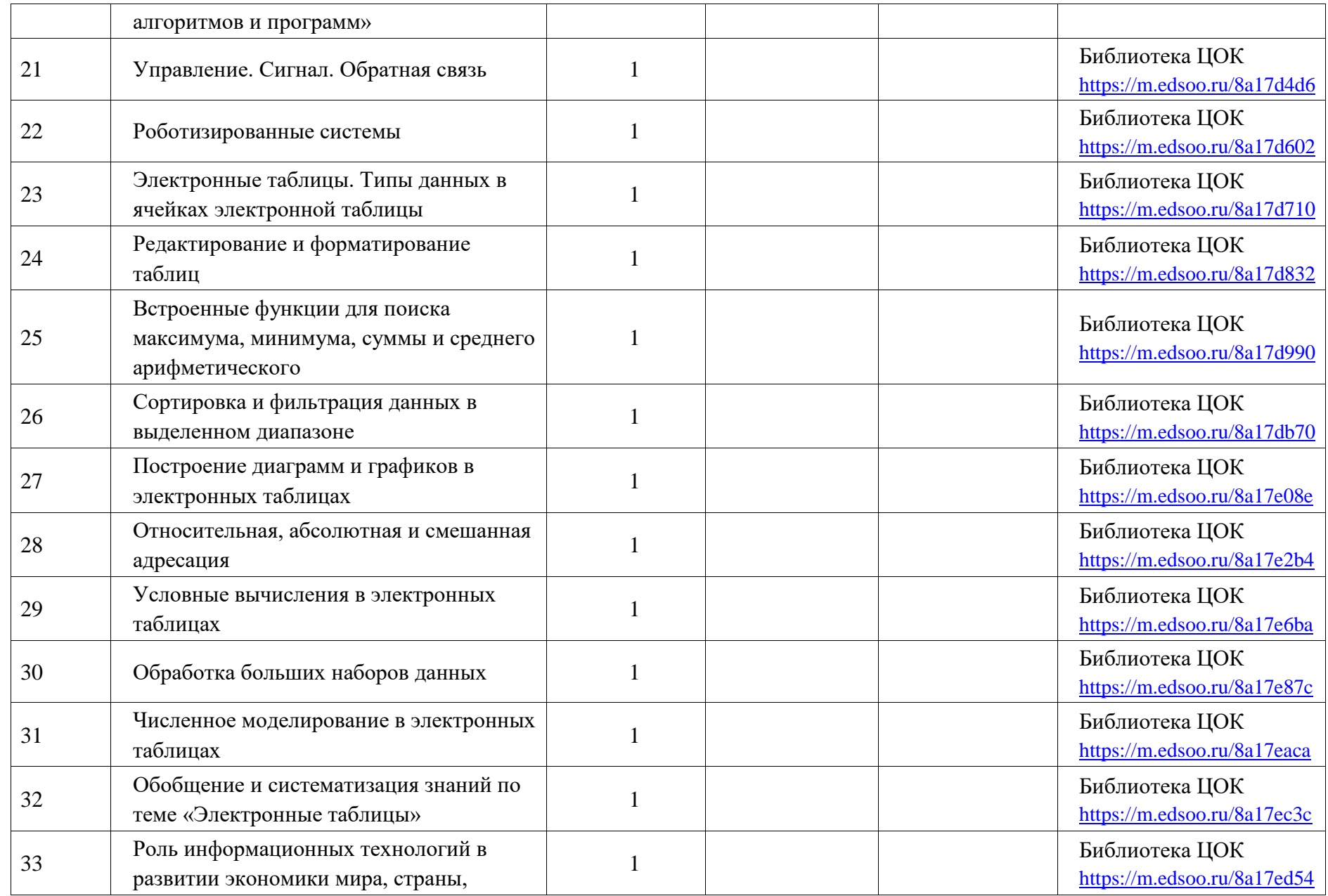

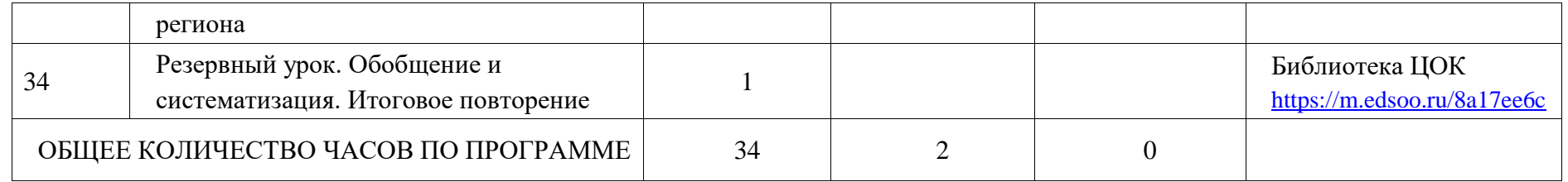
## **УЧЕБНО-МЕТОДИЧЕСКОЕ ОБЕСПЕЧЕНИЕ ОБРАЗОВАТЕЛЬНОГО ПРОЦЕССА ОБЯЗАТЕЛЬНЫЕ УЧЕБНЫЕ МАТЕРИАЛЫ ДЛЯ УЧЕНИКА**

• Информатика, 7 класс/ Босова Л.Л., Босова А.Ю., Акционерное общество

«Издательство «Просвещение»

• Информатика, 8 класс/ Босова Л.Л., Босова А.Ю., Акционерное общество

«Издательство «Просвещение»

• Информатика, 9 класс/ Босова Л.Л., Босова А.Ю., Акционерное общество

«Издательство «Просвещение»

## **МЕТОДИЧЕСКИЕ МАТЕРИАЛЫ ДЛЯ УЧИТЕЛЯ**

# **ЦИФРОВЫЕ ОБРАЗОВАТЕЛЬНЫЕ РЕСУРСЫ И РЕСУРСЫ СЕТИ ИНТЕРНЕТ**

Библиотека ЦОК

#### Контрольно-измерительные материалы

#### 7 класс

#### Контрольная работа по теме «Представление информации»

$$
B-1
$$

1) Считая, что каждый символ кодируется 16-ю битами, оцените информационный объем в битах следующего предложения:

Блажен, кто верует, тепло ему на свете!

1) 624  $2) 5$  $3)3$ 4) 312

2) Для хранения растрового изображения размером 64 на 64 пикселя отвели 512 байтов памяти. Каково максимально возможное число цветов в палитре изображения?

 $1)16$  $2)2$  $3) 256$ 4) 1024

3) Производится одноканальная (моно) звукозапись с частотой дискретизации 22 кГц и глубиной кодирования 16 бит. Запись длится 2 минуты, ее результаты записываются в файл, сжатие данных не производится. Какое из приведенных ниже чисел наиболее близко к размеру полученного файла, выраженному в мегабайтах?

 $1)1$  $2) 2$  $3) 5$  $4) 10$ 

4) Как представлено число 8310 в двоичной системе счисления?

1)  $1001011_2$  $2)$  1100101<sub>2</sub>  $3)$  1010011<sub>2</sub> 4) 101001,

- 5) Как записывается число А8716 в восьмеричной системе счисления?
	- $1)$  435 $_8$ 2) 5207<sub>8</sub> 3) 1577<sub>8</sub> 4) 6400<sub>8</sub>
- 6) Для хранения целого числа со знаком используется один байт. Сколько единиц содержит внутреннее представление числа (-128)?

 $1)1$  $2) 2$  $3)$  3  $4)4$ 

7) Какое из чисел является наименьшим?

1)  $E6_{16}$ 2)  $347_8$ 3)  $11100101_2$  4) 232

8) Какое минимальное основание может иметь система счисления, если в ней записаны числа 254, 333, 24310

> $2) 5$  $1)6$  $3) 10$  $4)7$

- 9) Сколько единиц в двоичной записи числа, полученного умножением лвоичных чисел  $1101_{2}$  и  $101_{2}$  $3) 7$  $4) 2$  $1)$  3  $2) 5$
- $10<sub>0</sub>$ Сколько нулей в двоичной записи числа, полученного делением двоичных чисел 1011012 и 1012  $1)$  4  $2) 3$  $3) 2$  $4)1$
- 11) Автоматическое устройство осуществило перекодировку информационного сообщения на русском языке, первоначально записанного в 8-битном коде, в 16битную кодировку *Unicode*. При этом информационное сообщение увеличилось на 2048 байт. Каков был информационный объем сообщения в Кбайтах до перекодировки?
- 12) В системе счисления с некоторым основанием число 12 записывается в виде 110. Укажите это основание.

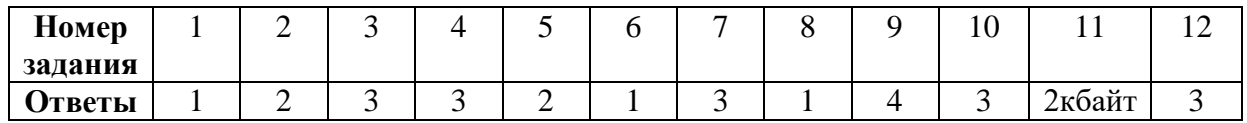

 $B - 2$ 

1) Считая, что каждый символ кодируется одним байтом, оцените информационный объем в битах следующего предложения:

Белеет Парус Одинокий В Тумане Моря Голубом!

1) 704000 2) 6  $3)352$  $4)44$ 

2) Разрешение экрана монитора – 1024 х 768 точек, глубина цвета – 16 бит. Каков необходимый объем видеопамяти для данного графического режима? 1) 6 Мбайт 2) 256 байт 3) 4 кбайта 4) 1,5 Мбайт

3) Производится двухканальная (стерео) звукозапись с частотой дискретизации 48 кГц и глубиной кодирования 24 бита. Запись длится 1 минуту, ее результаты записываются в файл, сжатие данных не производится. Какое из приведенных ниже чисел наиболее близко к размеру полученного файла,

выраженному в мегабайтах?  $2)4$  $1) 0.3$  $3)16$ 4) 132

4) Сколько единиц в двоичной записи числа 195?

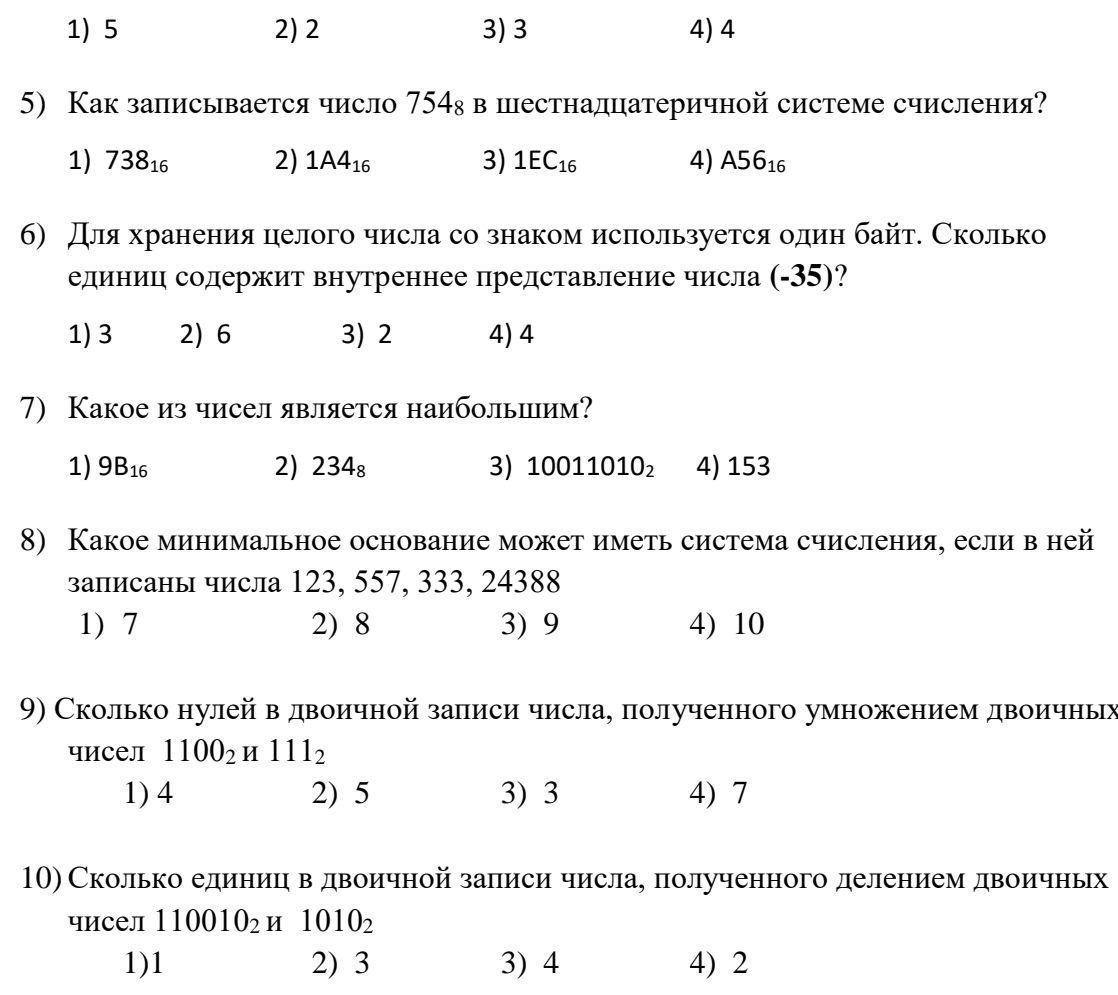

- 11) Автоматическое устройство осуществило перекодировку информационного сообщения на русском языке, первоначально записанного в 16-битном коде Unicode, в 8-битную кодировку КОИ-8. При этом информационное сообщение уменьшилось на 800 бит. Какова длина сообщения в символах?
- 12) В системе счисления с некоторым основанием число десятичное 25 записывается как 100. Найлите это основание.

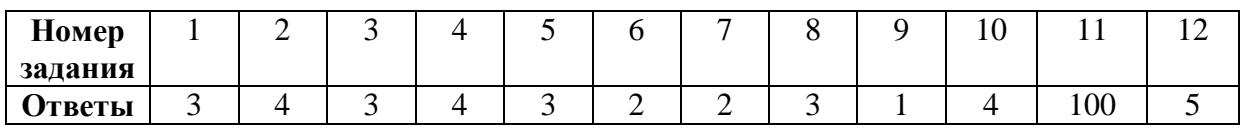

## Тема: «Текстовые документы и технологии их создания» 7 класс

### Проверочная работа

Правильное решение и ответ соответствуют 1 баллу.

## Вариант 1

1) Суть заключается в способности текстового процессора изменять оформление документа на странице.

2) При документа изменяется его содержание.

3) Высота шрифта, измеряемая от нижнего края самой низкой буквы до верхнего края самой высокой буквы, называется

 $4)$ 

Как называется минимальная графическая единица текста?

#### 5) Запишите пропущенные слова:

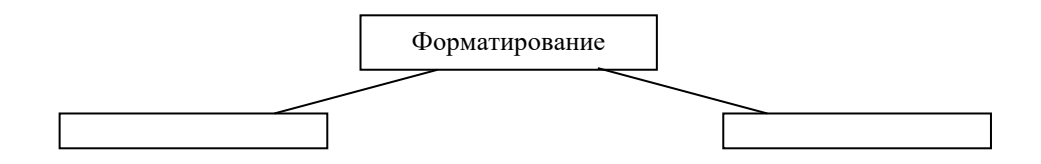

## Вариант 2

1) Запишите способы форматирования текста: \_\_\_\_\_\_\_\_, \_\_\_\_\_\_\_\_.

#### 2)

Как по-другому называется размер шрифта?

#### $3)$

Какой из форматов текстовых файлов имеет довольно большой информационный объем, зато может быть прочитан многими приложениями?

4) При редактировании документа изменяется его по подвижно при форматировании  $-\text{ero}$   $\qquad \qquad \ldots$ 

5) Установите соответствие:

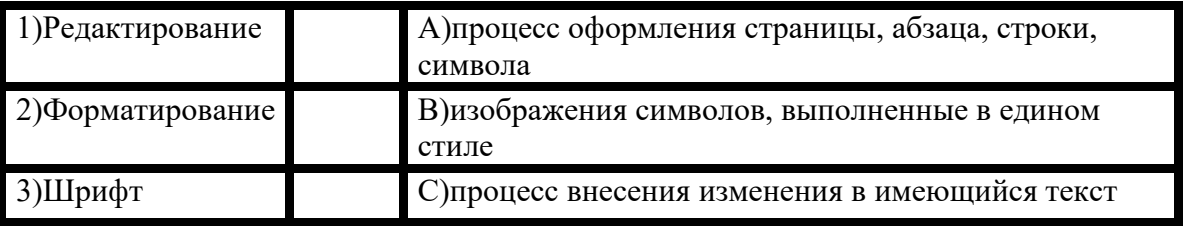

## Выполните задания. Запишите ответы в таблицу

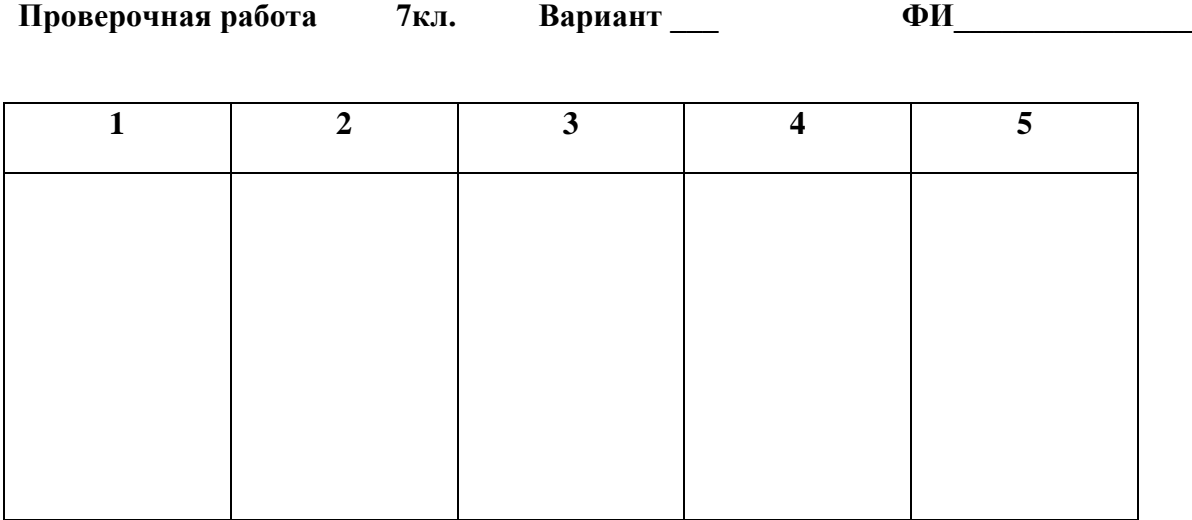

## Критерии оценивания задания

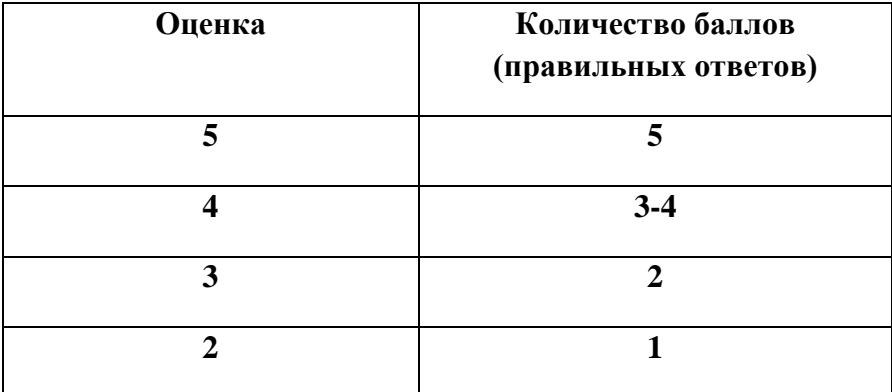

#### **Ответы**

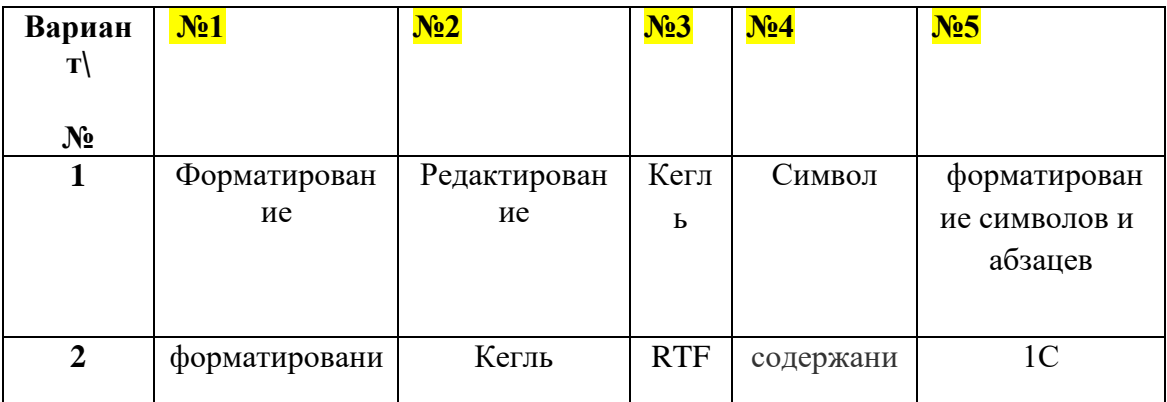

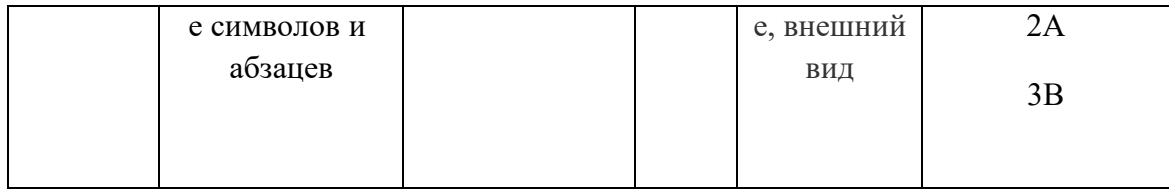

## **TECT** Тема: «Мультимедийные презентации»

- 1. Что такое мультимедийная презентация?
	- 1) выставка графических изображений
	- 2) набор цветных картинок-слайдов на определённую тему
	- 3) программа для представления графической информации
- 2. Одно из утверждений верно:
	- 1) В презентацию нельзя вставить фрагмент фильма.
	- 2) Оформленную презентацию нельзя отредактировать.
	- 3) В режиме демонстрации нельзя отредактировать слайд. В
- 3. Основным элементом в программе Power Point является:
	- 1) ячейка
	- 2) слайд  $\approx$
	- 3) страница
- 4. Перечислить виды информации, размещаемой в слайдах:
	- 1) графическая, текстовая, видео, аудио. В
	- 2) только таблицы, диаграммы, тексты, картинки
	- 3) только текстово-графическая
- 5. Что выполняется раньше: выбор дизайна слайда или ввод данных?
	- 1) одновременно
	- 2) ввод данных  $\approx$
	- 3) выбор дизайна слайда
- 6. Как называется действие по «оживлению» объектов слайда?
	- 1) мультипликация
	- 2) реанимация
	- 3) анимация  $\triangleright$
- 7. В какой вкладке Управляющей Ленты предлагаются макеты разметки слайдов?
	- 1) «Формат»
	- 2) «Главная»  $\triangleright$
	- 3) «Дизайн»
- 8. Смена слайдов может происходить:
	- 1) автоматически и по щелчку мыши
	- 2) только в режиме сортировщика слайдов
	- 3) вручную и механически

9. Чтобы настроить начало, направление и скорость эффекта анимации, его нужно:

- 1) увеличить
- 2) изменить
- 3) выделить Р

10. Вставить рисунок в слайд можно из файла или из коллекции Интернет?

- 1) из файла и из коллекции сети Интернет
- 2) из файла
- 3) из коллекции сети Интернет

11. Одно из утверждений верно:

- 1) Анимация смены слайдов и анимация объектов это одно и то же.
- 2) Чтобы применить эффект анимации к объекту, его нужно выделить.
- 3) На одном слайде не могут размещаться таблица и диаграмма.

12. Можно ли вставить необходимые объекты, не обращаясь к макетам разметки слайда?

- 1) ла $\triangleright$
- 2) нет
- 3) зависит от настроения
- 13. Перечислить способы вставки в слайд графических объектов:
	- 1) Вкладка «Вставка»
	- 2) Макет разметки слайда; вкладка «Вставка» Р
	- 3) Вкладка «Дизайн»; макет разметки слайда.
- 14. Для демонстрации слайдов необходимо:
	- 1) сохранить презентацию
	- 2) начать показ  $\triangleright$
	- 3) настроить смену слайдов
- 15. Перечислить группы эффектов анимации:
	- 1) Вход; Выход
	- 2) Вход; Выход; Путь перемещения
	- 3) Вход; Выход; Выделение; Путь перемещения

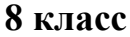

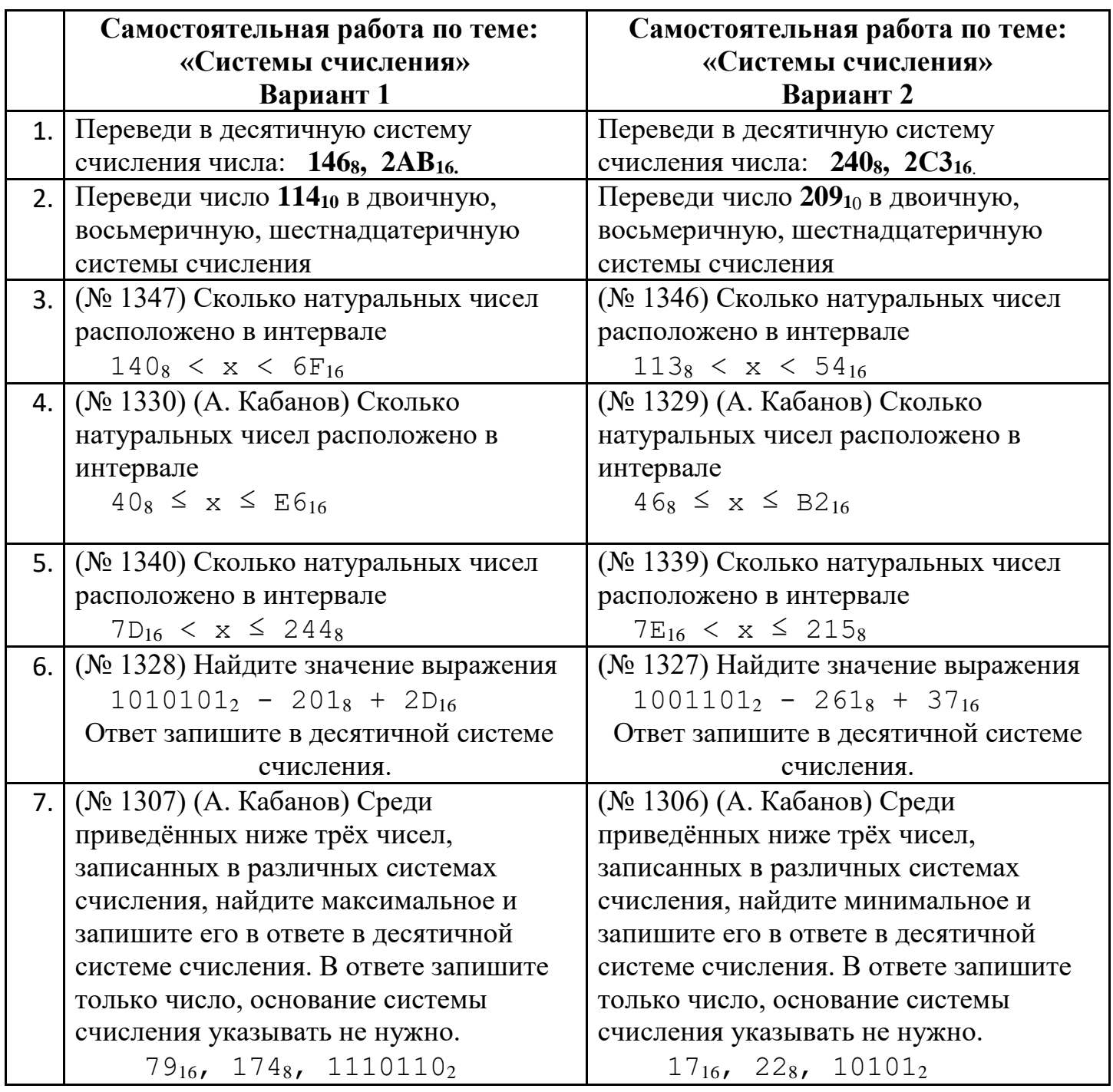

## **Тест по теме «Элементы математической логики»**

- 1. Выберите существенные свойства для понятия «трапеция»:
- а) две стороны параллельны;
- б) основания горизонтальные;
- в) оба угла при большем основании острые;
- г) оба угла при меньшем основании тупые;
- д) сумма внутренних углов 360°;
- е) сумма углов, прилежащих к боковой стороне равна 180°.

В заданиях 2 – 8 выберите на каком рисунке изображено отношение между объемами понятий:

- 2. А «прямая», В «отрезок».
- 3. А «треугольник»,
	- В «прямоугольный треугольник».
- 4. А «равнобедренный треугольник»,
	- В «тупоугольный треугольник».
- 5*.* А «натуральное число», В «целое

число».

6. А — «квадрат», В — «четырехугольник».

7. А — «луч», В — «прямая».

8. А — «треугольник». В — «высота треугольника».

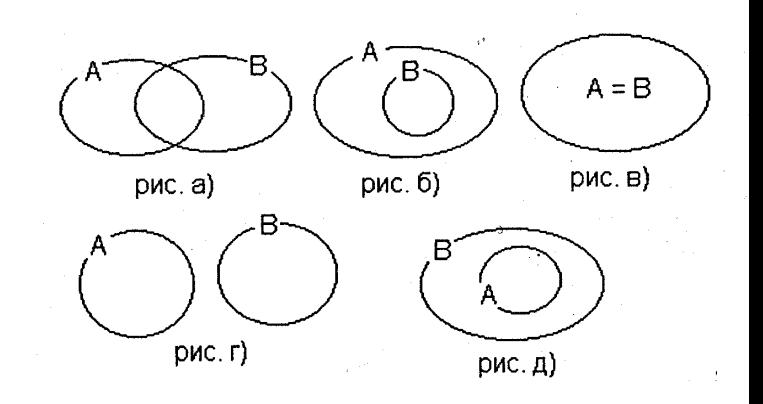

- В заданиях 9 13 выберите, на каком рисунке изображено отношение между объемами понятий:
- 9. А «четное натуральное число»,

В — «нечетное натуральное число»,

- С «натуральное число».
- 10. А «однозначное натуральное число»,
	- В «трехзначное натуральное число»,
	- С «натуральное число».
- 11. А «равнобедренный треугольник»,
	- В «равносторонний треугольник»,

С — «треугольник».

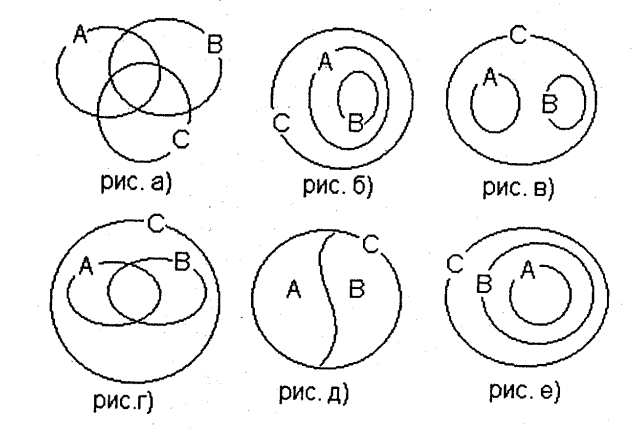

12. А — «натуральное число, кратное 4», В — «натуральное число, кратное 5*»,* С — «натуральное число».

13. А — «натуральное число, кратное 3», В — «натуральное число, кратное 4», С — «трехзначное натуральное число».

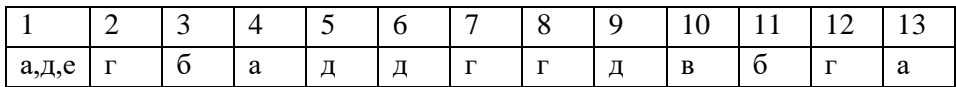

## **Контрольная работа по теме «Исполнители и алгоритмы. Алгоритмические конструкции»**

## **Вопрос 1**

Определенная последовательность действий направленная на получение результата – это

#### **Варианты ответов**

- система команд исполнителя
- алгоритм
- программа

## **Вопрос 2**

В структуру алгоритма входят служебные слова:

## **Варианты ответов**

- АЛГ, АРГ, РЕЗ, НАЧ, КОН
- АЛГ, АРГ, РЕС, НАЧ, КОН
- АЛГ, АРТ, РЕЗ, НАЧ, КОН

## **Вопрос 3**

Рабочая область в программе - это

### **Варианты ответов**

- дополнительная часть окна, предназначенная для создания документа и работы с ним
- основная часть окна, предназначенная для создания документа и работы с ним
- занимательная часть окна, предназначенная для создания документа и работы с ним

## **Вопрос 4**

Линейный алгоритм - это, когда ...

#### **Варианты ответов**

- все слова выполняются последовательно друг за другом
- все команды выполняются последовательно друг за другом с определенным условием
- все команды выполняются последовательно друг за другом

#### **Вопрос 5**

По типу числа бывают:

#### **Варианты ответов**

- натуральными, целыми, вещественными
- мокрыми, целыми, вещественными
- натуральными, цельными, вещественными

#### **Вопрос 6**

Для записи циклического процесса используют сколько условий

## **Варианты ответов**

- $\bullet$  4
- $\bullet$  5
- 6

## **Вопрос 7**

Какой элемент блок-схемы используют для обозначения «условия»

## **Варианты ответов**

- овал
- прямоугольник
- ромб

## **Вопрос 8**

Какой элемент блок-схемы используют для обозначения «команды»

## **Варианты ответов**

- овал
- прямоугольник
- ромб

## **Вопрос 9**

Как правильно обозначается «знак присвоить»

- а)
- $\sigma$
- в)

## **Варианты ответов**

- $\bullet \quad \langle \langle = \rangle \rangle$
- «==»
- $\bullet \quad \langle \langle \cdot; = \rangle \rangle$

## **Вопрос 10**

Прописываются ли аргументы в заголовке алгоритма, если они заданы целыми числами?

#### **Варианты ответов**

- да
- нет
- не знаю

## **Вопрос 11**

. С помощью какой команды можно нарисовать блок-схему в текстовом документе?

#### **Варианты ответов**

- меню Вставка\ Рисунок
- меню Вставка\ Картинка
- меню Вставка\ Фигуры

## **Вопрос 12**

С помощью какой команды загружается текстовый процессор?

### **Варианты ответов**

- Пуск\ Все программы\ Microsoft Office\ Microsoft Excel
- Пуск\ Все программы\ Microsoft Office\ Microsoft Word
- Пуск\ Все программы\ Microsoft Word

## **Вопрос 13**

Какие основные условия мы прописываем при выполнении команды повторения с параметром?

### **Варианты ответов**

- параметр цикла, мин, мах, серию, шаг
- параметр условия, мин, мах, серию, шаг
- параметр цикла, мин, мах, шаг

## **Вопрос 14**

Какой элемент блок-схемы используют для обозначения «ввода-вывода результатов»

- а)
- б)

в)

#### **Варианты ответов**

- $\bullet$   $\theta$   $\theta$
- прямоугольник
- параллелограмм

## **Вопрос 15**

Когда происходит выход из циклического процесса?

#### **Варианты ответов**

- когда выполняется условие
- когда выполняется команда
- когда выполняется шаг

#### **9 класс**

#### **Тест на тему «Моделирование как метод познания»**

#### **Вопрос №1**

Что является одним из методов познания объектов окружающего мира?

**A)** познание

- **B)** моделирование
- **C)** классификация

**D)** формализация

**E)** нет верного ответа **Вопрос №2**

Как принято называть объект-заменитель?

**A)** картинка

**B)** фигура

**C)** модель

**D)** объект

**E)** нет верного ответа **Вопрос №3**

Как называют исходный объект?

(можно выбрать один или несколько вариантов ответа)

**A)** модель

**B)** образ

**C)** прототип

**D)** оригинал

**E)** нет верного ответа **Вопрос №4**

В каких случаях прибегают к созданию моделей?

(отметте один или несколько вриантов ответа)

**A)** исследуемый объект слишком велик

**B)** исследуемый объект слишком мал

**C)** исследуемый объект слишком стар

**D)** процесс протекает очень быстро

**E)** процесс протекает очень медленно

**F)** процесс устарел

**G)** исследование объекта опасно для окружающих

**H)** исследование объекта опасно для самого объекта

**I)** создание реального объекта очень дешево

**J)** создание реального объекта очень дорого **Вопрос №5**

Что является новым объектом, который отражает существенные с точки зрения цели моделирования признаки изучаемого предмета, процесса или явления.

**A)** модель

**B)** прототип

**C)** оригинал

**D)** объект

**E)** нет верного ответа **Вопрос №6**

Метод познания, заключающийся в создании и исследовании моделей называется...

**A)** классификация

**B)** формализация

**C)** объективизм

**D)** моделирование

**E)** нет верного ответа **Вопрос №7**

Как называют модель, когда признаки мжно скопировать, воспоизвести?

**A)** естестенная

**B)** неестественная

**C)** натуральная

**D)** ненатуральная

**E)** нет верного ответа **Вопрос №8**

Описание объекта-оригинала на одном из языков представления информации, называется...

**A)** натуральной

**B)** информационной

**C)** естественной

**D)** материальной

**E)** нет верного ответа **Вопрос №9**

Что является заменой реального объекта его формальным описанием, т. е. его информационной моделью

**A)** классификация

**B)** естественность

**C)** формализация

**D)** натеральность

**E)** нет верного ответа **Вопрос №10**

Что относится к этапам созданя информационной модели?

(выберети один или несколько вариантов ответа)

- **A)** реальный объект
- **B)** модель объекта
- **C)** анализ объекта
- **D)** классификация объекта
- **E)** существенные признаки объекта
- **F)** формализация
- **G)** мобильность объекта

**H)** информационная модель **Вопрос №11**

Какие модели можно выделить, если взять за основу классификации предметную область?

(отметте один или несколько вриантов ответа)

**A)** физические

**B)** экологические

**C)** экономические

**D)** социологические

**E)** статестические

**F)** смешанные

**G)** денамические

**H)** знаковые

**I)** образные **Вопрос №12**

Какие модели можно выделить, в зависимости от учета фактора времени?

(отметте один или несколько вриантов ответа)

**A)** физические

**B)** экологические

- **C)** экономические
- **D)** статистические
- **E)** динамические
- **F)** знаковые

**G)** образные

**H)** смешанные **Вопрос №13**

Какие модели можно выделить, в зависимости от формы представления информации об объекте моделирования?

(отметте один или несколько вриантов ответа)

**A)** физические

**B)** экологические

**C)** социологические

**D)** динамические **E)** знаковые **F)** статестические **G)** образные **H)** смешанные Правильные ответы, решения к тесту: **Вопрос №1** Правильный ответ — **B Вопрос №2** Правильный ответ — **C Вопрос №3** Правильный ответ — **C, D Вопрос №4** Правильный ответ — **A, B, D, E, G, H, J Вопрос №5** Правильный ответ — **A Вопрос №6** Правильный ответ — **D Вопрос №7** Правильный ответ — **C Вопрос №8** Правильный ответ — **B Вопрос №9** Правильный ответ — **C Вопрос №10** Правильный ответ — **A, C, E, F, H Вопрос №11** Правильный ответ — **A, B, C, D Вопрос №12** Правильный ответ — **D, E Вопрос №13**

Правильный ответ - E, G, H

## Контрольная работа «Разработка алгоритмов программ» 1 вариант

1. Программа обрабатывает одномерный целочисленный массив. Заполните трассировочную таблицу и определите, какое число будут выведено в результате работы программы

var k, m, day: integer;

Pos:  $array[1..7]$  of integer;

begin

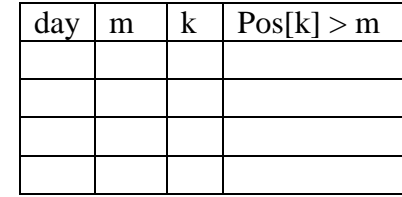

 $Pos[1] := 17; Pos[2] := 19;$ 

 $Pos[3] := 20; Pos[4] := 18;$ 

 $Pos[5] := 16; Pos[6] := 20;$ 

 $Pos[7] := 16;$ 

```
day := 1; m := Pos[1];
```
for  $k := 2$  to 7 do

if  $Pos[k] > m$  then

begin

 $m := Pos[k];$ 

 $day := k$ 

end:

```
write(day);
```
end.

2. Проанализируйте полученные результаты алгоритма из задания 1. Какую задачу решает данный алгоритм?

3. В представленном фрагменте программы значения одномерного массива задаются с помощью следующего оператора цикла:

For i:=1 to 5 do begin

```
C [2*i-1]:=i*2;
```
C  $[2**i*]:=*i*+1;$ 

End.

Какие значения будут присвоены элементам массива?

4. Дан алгоритм для исполнителя Робот и его стартовая обстановка.

алг

нач

нц пока справа свободно

вправо

кц

нц пока снизу свободно

вниз

кц

нц пока справа свободно

вправо

закрасить

кц

нц пока не сверху свободно

закрасить

вверх

кц

кон

Какие клетки закрасит Робот после выполнения алгоритма?

5. На бесконечном поле имеется вертикальная стена. **Длина стены неизвестна**. От верхнего конца стены вправо отходит горизонтальная стена **также неизвестной длины**. От правого конца этой стены отходит вниз вторая вертикальная стена

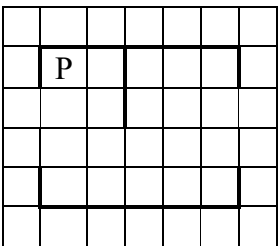

**неизвестной длины**. Робот находится в клетке, расположенной справа от нижнего края первой вертикальной стены.

На рисунке указан один из возможных способов расположения стен и Робота (Робот обозначен буквой «Р»). Напишите для Робота алгоритм, закрашивающий клетки, расположенные правее первой вертикальной стены, и слева от второй вертикальной стены. Робот должен закрасить только клетки, удовлетворяющие данному условию. Например, для приведённого выше рисунка Робот должен закрасить следующие клетки (см. рисунок):

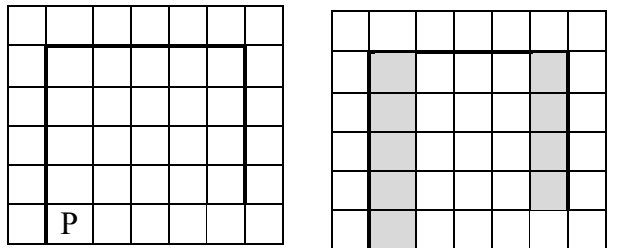

Конечное расположение Робота может быть произвольным. Алгоритм должен решать задачу для произвольного размера поля и любого допустимого расположения стен внутри прямоугольного поля. При исполнении алгоритма Робот не должен разрушиться.

#### 2 вариант

1. Программа обрабатывает одномерный целочисленный массив. Заполните трассировочную таблицу и определите, какое число будут выведено в результате работы программы

var k, m, day: integer;

A: array[1..6] of integer;

begin

 $A[1] := 5; A[2] := 4;$ 

 $A[3] := 2$ ;  $A[4] := 2$ ;

 $A[5] := 4; A[6] := 3;$ 

day := 1; m :=  $A[1]$ ;

for  $k := 2$  to 6 do

begin

if  $A[k] \leq m$  then

begin

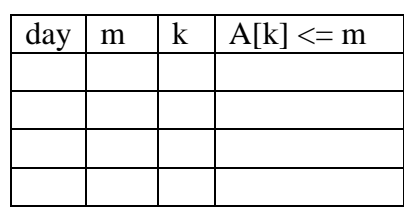

 $m := A[k];$  $day := k$ end;

write(day);

end.

2. Проанализируйте полученные результаты алгоритма из задания 1. Какую задачу решает данный алгоритм?

3. В представленном фрагменте программы значения одномерного массива задаются с помощью следующего оператора цикла:

For i:=1 to 5 do begin C  $[2* i-1]:=i*3;$  $C[2**i*]:=*i*-1;$ 

End.

Какие значения будут присвоены элементам массива?

4. Дан алгоритм для исполнителя Робот и его стартовая обстановка.

 $a$ <sub>III</sub>

нач

нц пока снизу свободно

ВНИЗ

КЦ

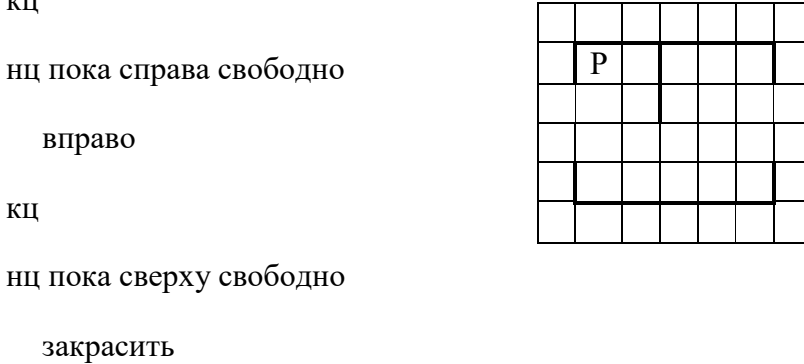

```
вверх
кц
нц пока не слева свободно
  влево
  закрасить 
кц
```
кон

Какие клетки закрасит Робот после выполнения алгоритма?

5. На бесконечном поле имеется вертикальная стена. **Длина стены неизвестна**. От верхнего конца стены вправо отходит горизонтальная стена **также неизвестной длины**. От правого конца этой стены отходит вниз вторая вертикальная стена **неизвестной длины**. Робот находится в клетке, расположенной справа от нижнего края первой вертикальной стены.

На рисунке указан один из возможных способов расположения стен и Робота (Робот обозначен буквой «Р»):

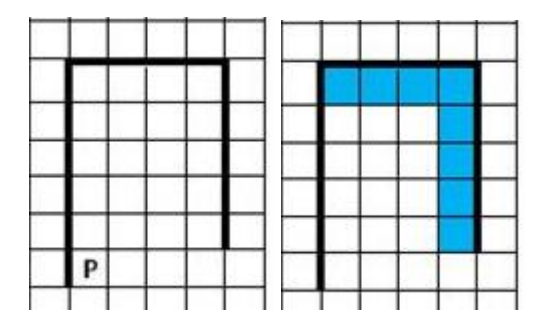

Напишите для Робота алгоритм, закрашивающий клетки, расположенные под горизонтальной стеной и слева от второй вертикальной стены. Робот должен закрасить только клетки, удовлетворяющие данному условию. Например, для приведённого выше рисунка Робот должен закрасить следующие клетки (см. рисунок):

Конечное расположение Робота может быть произвольным. Алгоритм должен решать задачу для произвольного размера поля и любого допустимого расположения стен внутри прямоугольного поля. При исполнении алгоритма Робот не должен разрушиться.

#### **Промежуточная аттетсация**

#### **Информатика 7 класс**

#### **Пояснительная записка**

#### **1. Назначение промежуточной аттестации**

Основной целью проведения промежуточной аттестации является установление фактического уровня теоретических знаний, практических умений и навыков по предмету информатика, соотнесение этого уровня с требованиями ФГОС ООО.

#### **2. Структура заданий**

Работа состоит из трех частей. Часть А состоит из 7 заданий на выбор правильного ответа из четырех предложенных. Часть В состоит из двух заданий, требующих самостоятельного решения заданий. Часть С состоит из двух заданий самостоятельного решения, предназначена для выявления высокого уровня знаний.

#### **3. Продолжительность промежуточной аттестации**

На выполнение всей работы отводится один урок – 40 минут.

#### **4. Критерии оценивания**

Блок А выявляет знания обучающихся базового уровня, блок Б - повышенного и блок С –высокого уровня. За верное выполнение задания блока А обучающийся получает 1 балл, блока В – 2 балла, блока С – 3 балла. За неверный ответ или его отсутствие - 0 баллов.

Максимальное количество баллов, которое может набрать обучающийся, верно выполнивший задания, – 17 баллов

#### **5. Шкала оценивания работы**

На основе баллов, выставленных за выполнение всех заданий работы, подсчитывается тестовый балл, который переводится в отметку по пятибалльной шкале

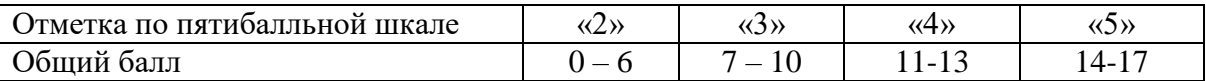

#### **6. Кодификатор**

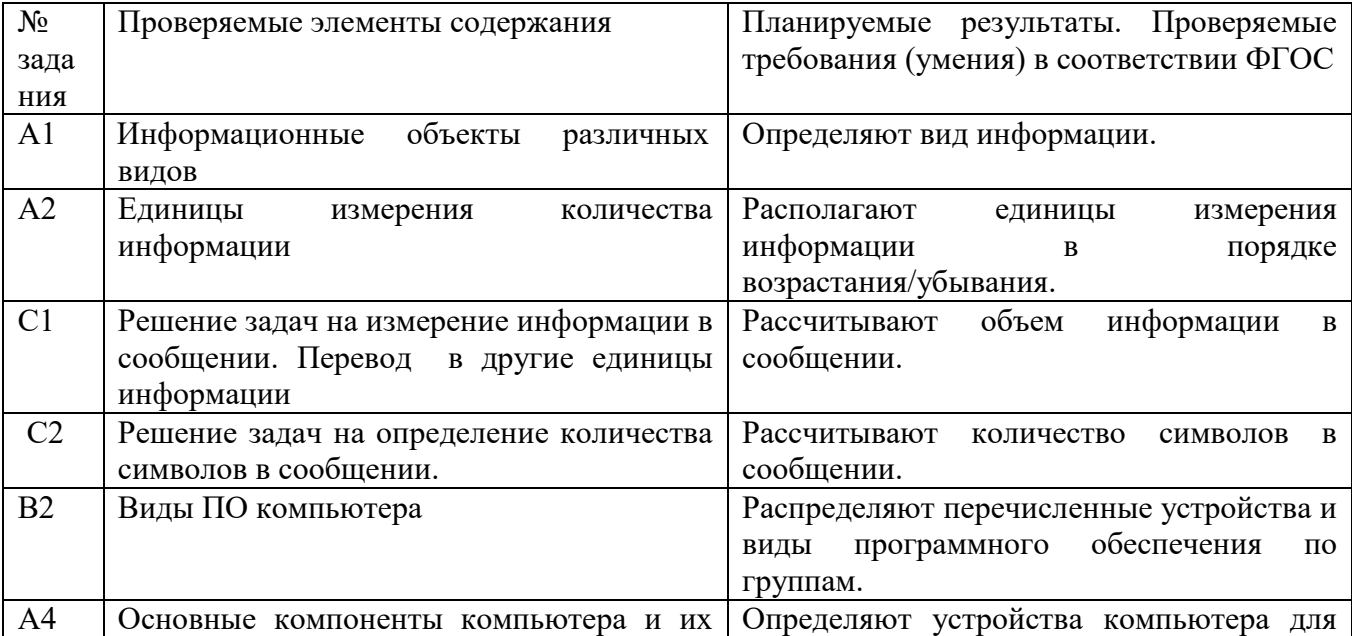

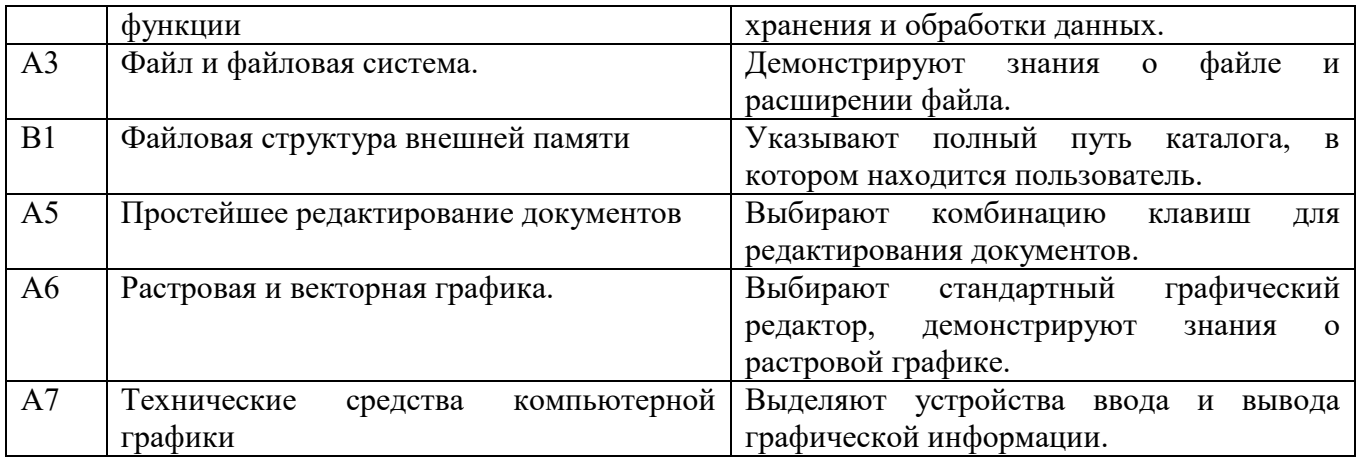

#### **Контрольная работа**

#### Инструкция по выполнению работы

Каждый вариант проверочной работы состоит из трех частей и включает 11 заданий. Часть 1 содержит 7 заданий с выбором ответа. К каждому заданию приводится несколько вариантов ответа, из которых верен только один. Части 2 и 3 содержат по 2 задания с развернутым ответом. На выполнение всей работы отводится 40 минут. При вычислениях разрешается использовать непрограммируемый калькулятор. При выполнении заданий можно пользоваться черновиком. Записи в черновике не учитываются при оценивании работы. Баллы, полученные Вами за выполненные задания суммируются. Постарайтесь выполнить как можно больше заданий и набрать наибольшее количество баллов.

#### *Желаем успеха!*

## **ВАРИАНТ 1**

#### **Часть А**

А1.Все, что мы слышим (человеческая речь, музыка, пение птиц, шелест листвы, сигналы машин), относится к ....

1. числовой информации 2. текстовой информации

3. графической информации 4. звуковой информации

А2. В какой строке единицы измерения информации расположены по возрастанию? 1. гигабайт, мегабайт, килобайт, байт, бит 2. бит, байт, килобайт, мегабайт, гигабайт

3. бит, байт, мегабайт, килобайт, гигабайт 4. байт, бит, килобайт, мегабайт, гигабайт

А3. Файл – это:

- 1. используемое в компьютере имя программы или данных
- 2. именованная область во внешней памяти, в которой хранится информация
- 3. программа, помещенная в оперативную память и готовая к использованию
- 4. данные, размещенные в памяти и используемые какой-либо программой

А4. Какое из перечисленных ниже устройств используется для хранения данных в компьютере?

1. жесткий диск 2. сканер 3. процессор 4. дисковод

А5. Вам необходимо напечатать документ на английском языке, для этого придётся поменять язык. С помощью какой комбинации клавиш можно совершить данную операцию?

1.  $Ctrl+ Tab$  2.  $Ctrl+Shift$  3 . Page Down + Page Up 4. F3+ Alt

А6. Стандартный графический редактор WINDOWS 1. Gimp 2. Photoshop 3. Paint 4. MicrosoftWord

А7. К устройствам ввода графической информации относится: 1. принтер 2. монитор 3. мышь 4. видеокарта

#### **Часть В**

В1. Пользователь работал с каталогом D:\ УЧЕБА \ МАТЕМАТИКА \ 2016 \ ВЕСНА. Сначала он поднялся на три уровня вверх, потом спустился в каталог ЭКЗАМЕН и после этого спустился в каталог РАСПИСАНИЕ. Укажите полный путь для того каталога, в котором оказался пользователь, начиная с корневого каталога (логического диска):

В2. Разделите перечисленные устройства на группы и дайте название каждой группе. Ответ представьте в виде схемы.

Устройства: процессор, монитор, флеш-память, мышь, плоттер, видеокамера, сканер, CD-диск, графопостроитель, Web-камера, ПЗУ, оперативная память, акустические колонки, клавиатура.

#### **Часть С**

С1. Сообщение, записанное буквами из 16 символьного алфавита, содержит 10 символов. Какой объем информации в битах оно несет? В байтах?

С2. Сколько символов содержит сообщение, записанное с помощью 16 символьного алфавита, если объем его составил 120 бит?

#### **ВАРИАНТ 2 Часть А**

А1.То, что мы видим (фильмы, мультфильмы, карта мира, чертеж самолета, схема метро), относится к ....

1. числовой информации 2. текстовой информации

3. графической информации 4. звуковой информации сканер

А2. В какой строке единицы измерения информации расположены по убыванию? 1. гигабайт, мегабайт, килобайт, байт, бит 2. бит, байт, килобайт, мегабайт, гигабайт 3. гигабайт, мегабайт, килобайт, бит, байт 4. байт, бит, килобайт, мегабайт, гигабайт

А3. Расширение файла – это:

1. используемое в компьютере имя программы или данных

2. указание на тип информации в файле

3. программа, помещенная в файл и готовая к использованию

4. данные, размещенные в памяти и используемые каким-либо файлом

А4. Какое из перечисленных ниже устройств используется для обработки данных в компьютере?

1. жесткий лиск 2. сканер 3. процессор 4. дисковод

А5. Вам необходимо напечатать документ. В нем необходимо несколько раз вставить скопированную информацию. С помощью какой комбинации клавиш можно совершить данную операцию?

1.  $Ctrl + Tab$ 2.  $Ctrl+V$ 3. Page Down + Page  $Up$  $4. F3 + Alt$ 

А6. Какое из приведенных ниже видов изображений состоит из массива разноцветных пикселей

2. Фрактальное 3. Растровое 4. Точечное 1. векторное

А7. К устройствам вывода графической информации относится: 1. принтер 2. Процессор  $3.$  мышь 4. графический планшет

#### Часть В

В1. Пользователь работал с каталогом D:\ ДОКУМЕНТЫ \ УЧЕБА \ 2016 \ BECHA. Сначала он поднялся на три уровня вверх, потом спустился в каталог ФОТО и после этого спустился в каталог ДОКЛАД. Укажите полный путь для того каталога, в котором оказался пользователь, начиная с корневого каталога (логического диска).

В2. Разделите перечисленные виды программного обеспечения на группы и дайте название каждой группе. Ответ представьте в виде схемы.

Вилы программного обеспечения: системы автоматизированного проектирования. антивирусные программы, архиваторы, операционные системы, мультимедиа проигрыватели, программы обслуживания дисков, системы управления базами данных, бухгалтерские программы, геоинформационные системы, электронные учебники, офисные пакеты.

#### Часть С

С1. Сообщение, записанное буквами из 32 символьного алфавита, содержит 10 символов. Какой объем информации в битах оно несет? В байтах?

С2. Сколько символов содержит сообщение, записанное с помощью 8 символьного алфавита, если объем его составил 120 бит?

## **Ответы**

**I** вариант

- **1.** 4
- **2.** 2
- **3.** 2
- **4.** 1
- **5.** 2
- **6.** 3
- **7.** 3

## **ЧастьВ**

## **1.**D:\УЧЕБА\ ЭКЗАМЕН \РАСПИСАНИЕ

## **2.** Примерный вариант ответа

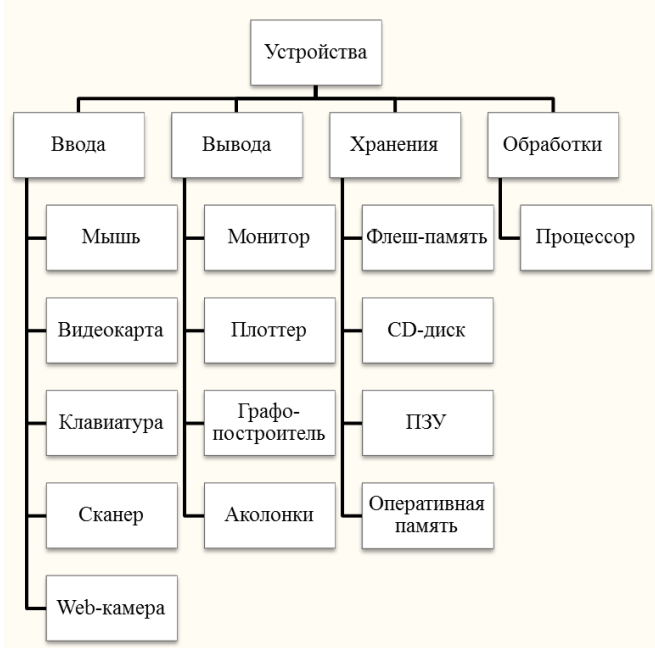

## **Часть С**

**1**. 40 бит (5 байт) **2.** 30 символов

## *II вариант*

## **Часть. А**

- **1.** 3 **2.** 1
- **3.** 2
- **4.** 3
- **5.** 2
- **6.** 3
- **7.** 1

## **ЧастьВ**

**1.**D:\ ДОКУМЕНТЫ \ ФОТО \ ДОКЛАД

## **2.** Примерный вариант ответа

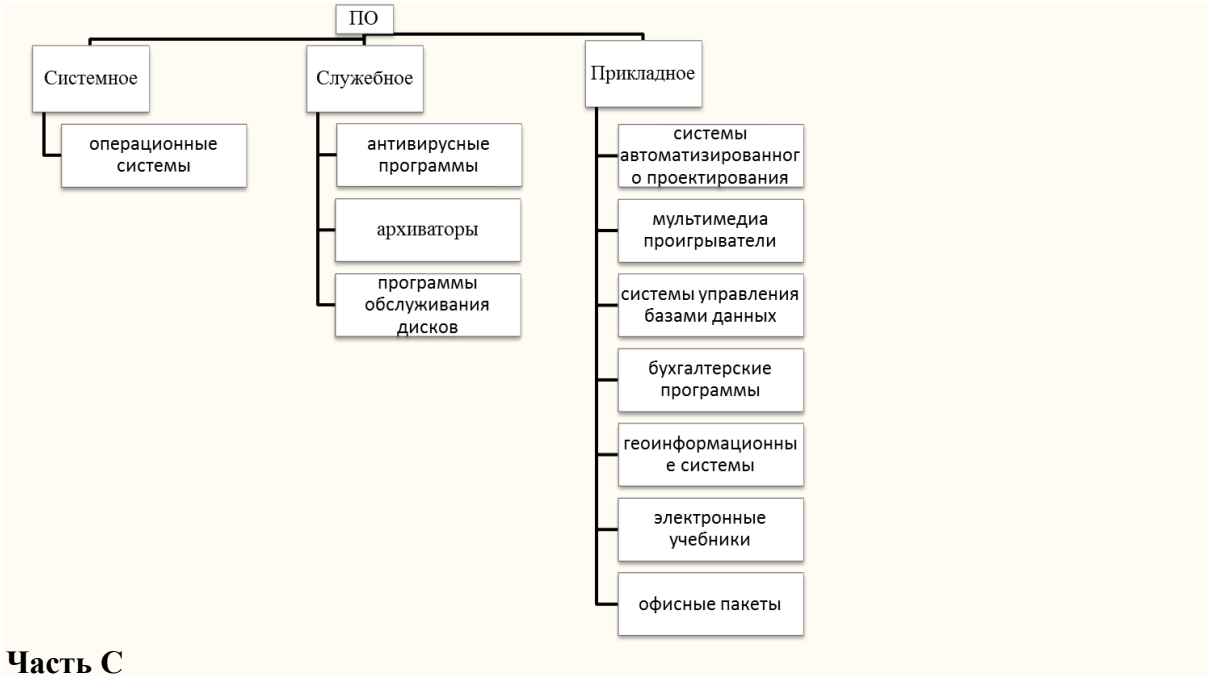

**1.** 50 бит ( 6,25 байт) **2.** 40 символов

#### **Информатика 8 класс**

#### **Пояснительная записка**

#### **1. Назначение промежуточной аттестации**

Основной целью проведения промежуточной аттестации является установление фактического уровня теоретических знаний, практических умений и навыков по предмету информатика, соотнесение этого уровня с требованиями ФГОС ООО.

#### **2. Структура заданий**

Работа состоит из 10 заданий. Задания 4, 5, 6 содержат варианты ответа, один из которых верный. Остальные задания требуют развернутого ответа.

#### **3. Продолжительность промежуточной аттестации**

На выполнение всей работы отводится один урок – 40 минут.

#### **4. Критерии оценивания**

Задания базового уровня сложности 1, 2, 4, 5, 6, 8, 9 оцениваются в 1 балл каждое. Задание 3 относится к повышенному уровню сложности и оценивается в 2 балла. Задания 7, 10 относятся к высокому уровню сложности и оцениваются при верном выполнении по 3 балла каждое. Максимальное количество баллов, которое может набрать обучающийся, верно выполнивший задания, – 15 баллов.

#### **5. Шкала оценивания работы**

На основе баллов, выставленных за выполнение всех заданий работы, подсчитывается тестовый балл, который переводится в отметку по пятибалльной шкале

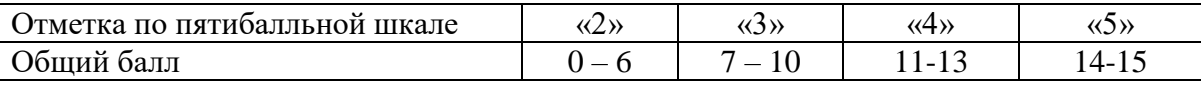

#### **6. Кодификатор**

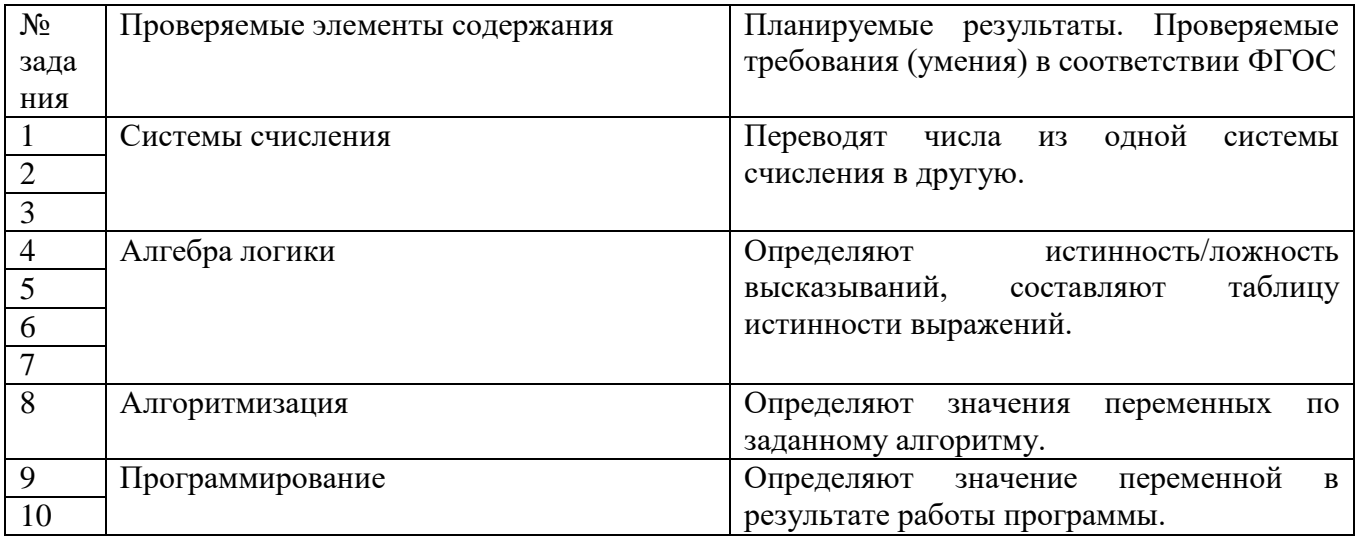

#### Контрольная работа

#### Инструкция по выполнению работы

Каждый вариант проверочной работы состоит из 10 заданий. Задания 4, 5, 6 содержат варианты ответов, один из которых верный. Остальные задания требуют развернутого ответа. На выполнение всей работы отводится 40 минут. При вычислениях разрешается использовать непрограммируемый калькулятор. При выполнении заданий можно пользоваться черновиком. Записи в черновике не учитываются при опенивании работы. Баллы, полученные Вами за выполненные залания суммируются. Постарайтесь выполнить как можно больше заланий и набрать наибольшее количество баллов.

#### Желаем успеха!

#### **ВАРИАНТ1**

1. Переведите двоичное число 1101101 в десятичную систему счисления.

2. Переведите число 125 из десятичной системы счисления в двоичную систему счисления. Сколько единиц содержит полученное число? В ответе укажите одно число — количество елинип.

3. Переведите число 150 из восьмеричной системы счисления в десятичную систему счисления

Для какого из приведённых значений числа  $X$  ложно высказывание: НЕ ( $X$  <  $\overline{4}$ . 6) ИЛИ  $(X < 5)$ ?

 $1)7$  $2)6$  $3) 5$  $4)4$ 

 $5<sub>1</sub>$ Для какого из приведённых чисел истинно высказывание: НЕ (число <50) И (число чётное)?

 $1) 24$  $3) 74$  $4)99$  $2)45$ 

Для какого из приведённых имён истинно высказывание: НЕ (Первая буква 6. гласная) И НЕ (Последняя буква согласная)?

2) Нелли  $3)$  Иван 4) Потап  $1)$  Инна

7. Составьте таблицу истинности для выражения:  $X < (\neg Y \vee \neg X)$ 

8. Исполните алгоритм при  $x=10$ ,  $y=15$ . Запишите результат.

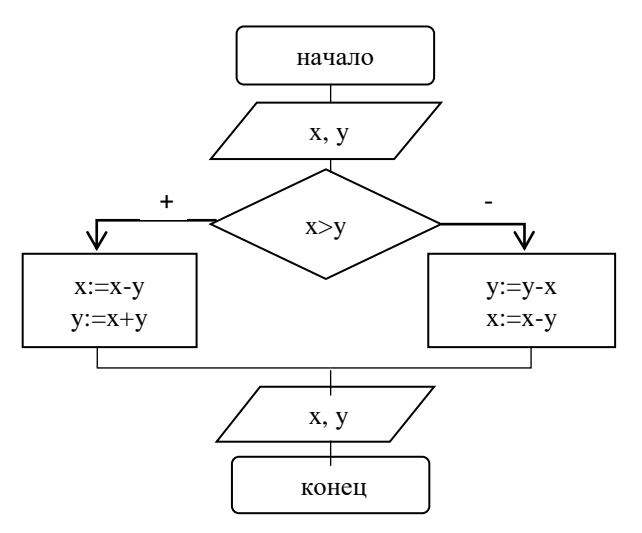

9. Определите значение переменной а после выполнения алгоритма:

 $a := 10$ 

 $b := 110$ 

 $b := 110 + b/a$ 

 $a := b/11 * a$ 

10. Запишите значение переменной k, полученное в результате работы следующей программы.

Var k, i: integer;

Begin

 $k := 4$ :

For  $i := 1$  to 3 do

 $k := i + 2*k$ 

Writeln $(k)$ ;

End.

## **ВАРИАНТ 2**

1. Переведите двоичное число 1110001 в десятичную систему счисления.

2. Переведите число 121 из десятичной системы счисления в двоичную систему счисления. Сколько единиц содержит полученное число? В ответе укажите одно число — количество единиц.

3. Переведите число А2 из шестнадцатеричной системы счисления в десятичную систему счисления.

4. Для какого из приведённых значений числа  $X$  истинно высказывание: НЕ ( $X$  < 6)  $K(X < 7)$ ?

 $1) 5 2) 6$  $3)7$  $(4)8$ 

5. Для какого из приведённых чисел истинно высказывание: (число <75) И НЕ (число чётное)?

 $1) 46$  2) 53  $3)80$ 4) 99

6. Для какого из приведённых имён истинно высказывание: НЕ (Первая буква гласная) И НЕ (Последняя буква согласная)?

 $1)$  Анна  $3)$  Олег 4) Татьяна  $2)$  Роман

7. Составьте таблицу истинности для выражения:  $\neg X \& (\neg Y \vee \neg X)$ 

8. Исполните алгоритм при х=20, у=15. Запишите результат.

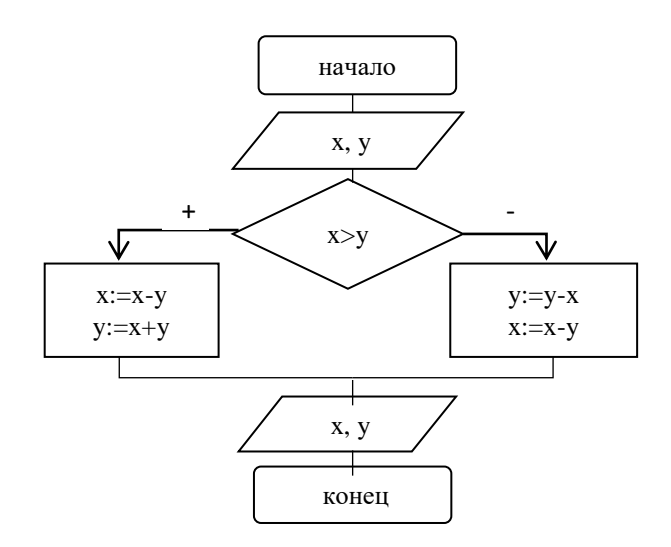

9. Определите значение переменной а после выполнения алгоритма:

 $a := 100$ 

 $b := 50$ 

 $b := a - b/2$ 

 $a := a/5 + b/3$ 

10. Запишите значение переменной k, полученное в результате работы следующей программы.

Var k, i: integer;

Begin

 $k := 2;$ 

For  $i := 0$  to 2 do

 $k := i + 3*k;$ 

Writeln $(k)$ ;

End.

## Ответы:

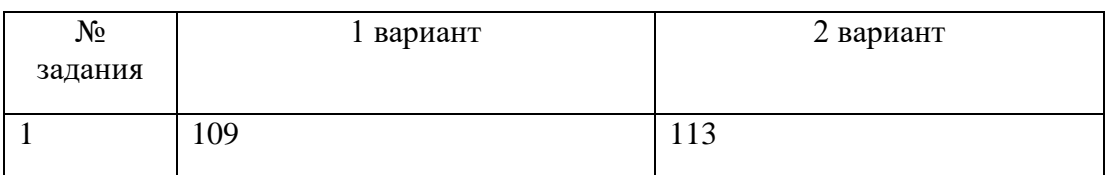

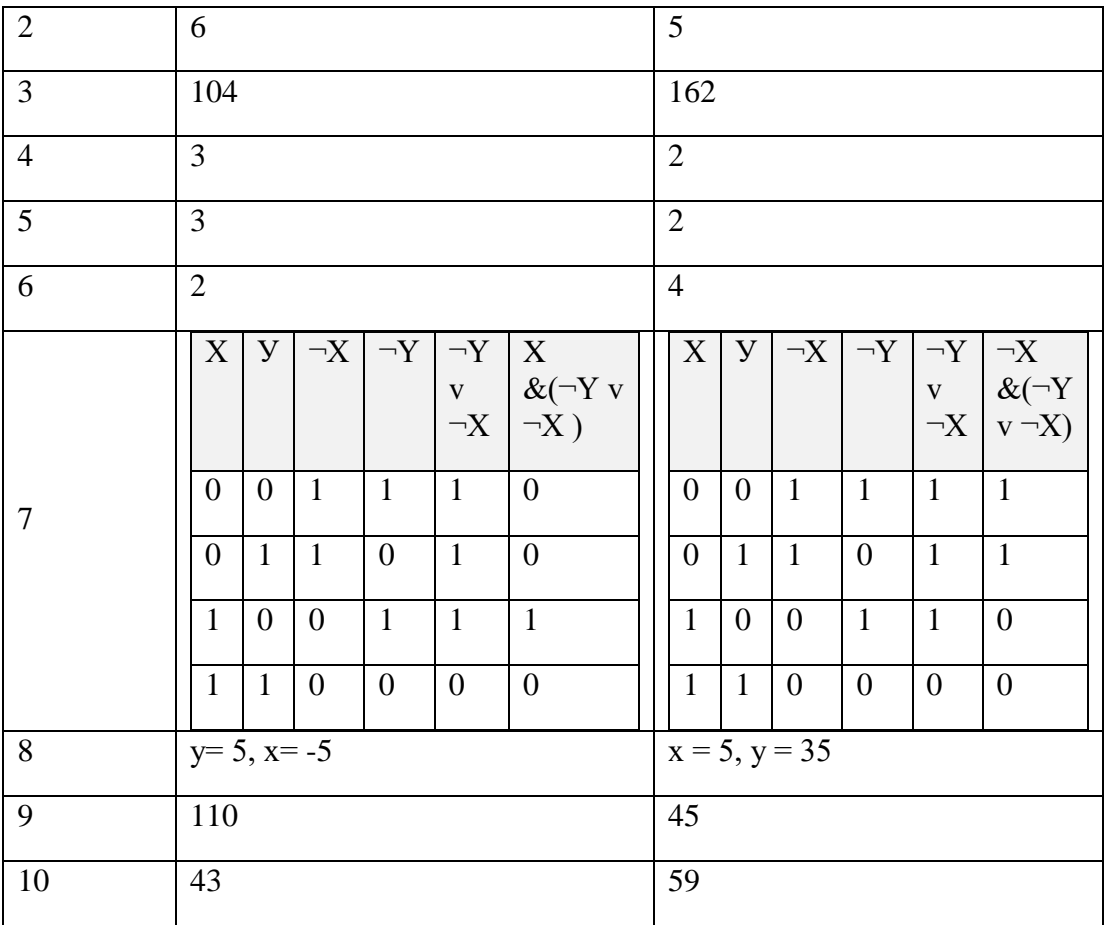

## **Информатика 9 класс**

#### **Пояснительная записка**

### **1. Назначение промежуточной аттестации**

Основной целью проведения промежуточной аттестации является установление фактического уровня теоретических знаний, практических умений и навыков по предмету информатика, соотнесение этого уровня с требованиями ФГОС ООО.

#### **2. Структура заданий**

Каждый вариант проверочной работы состоит из двух частей и включает 8 заданий.

Часть 1 содержит 6 заданий с выбором ответа. К каждому заданию приводится несколько вариантов ответа, из которых верен только один.

Часть 2 включает 2 задания с развернутым ответом. Задание №7 предполагает выбор верных записей из базы данных с пояснением в виде решения логического выражения по каждой выбранной записи. Задание №8 требует нахождения результата выполнения циклического алгоритма, обрабатывающего массив числовых данных с описанием каждого шага цикла.

#### **3. Продолжительность промежуточной аттестации**

На выполнение всей работы отводится один урок – 40 минут.

## **4. Критерии оценивания**

Задание с выбором ответа считается выполненным, если выбранный номер ответа совпадает с верным ответом. Все задания первой части работы оцениваются в 1 балл. Задания № 7 и 8 с развернутым ответом оценивается экспертами с учетом правильности и полноты ответа.

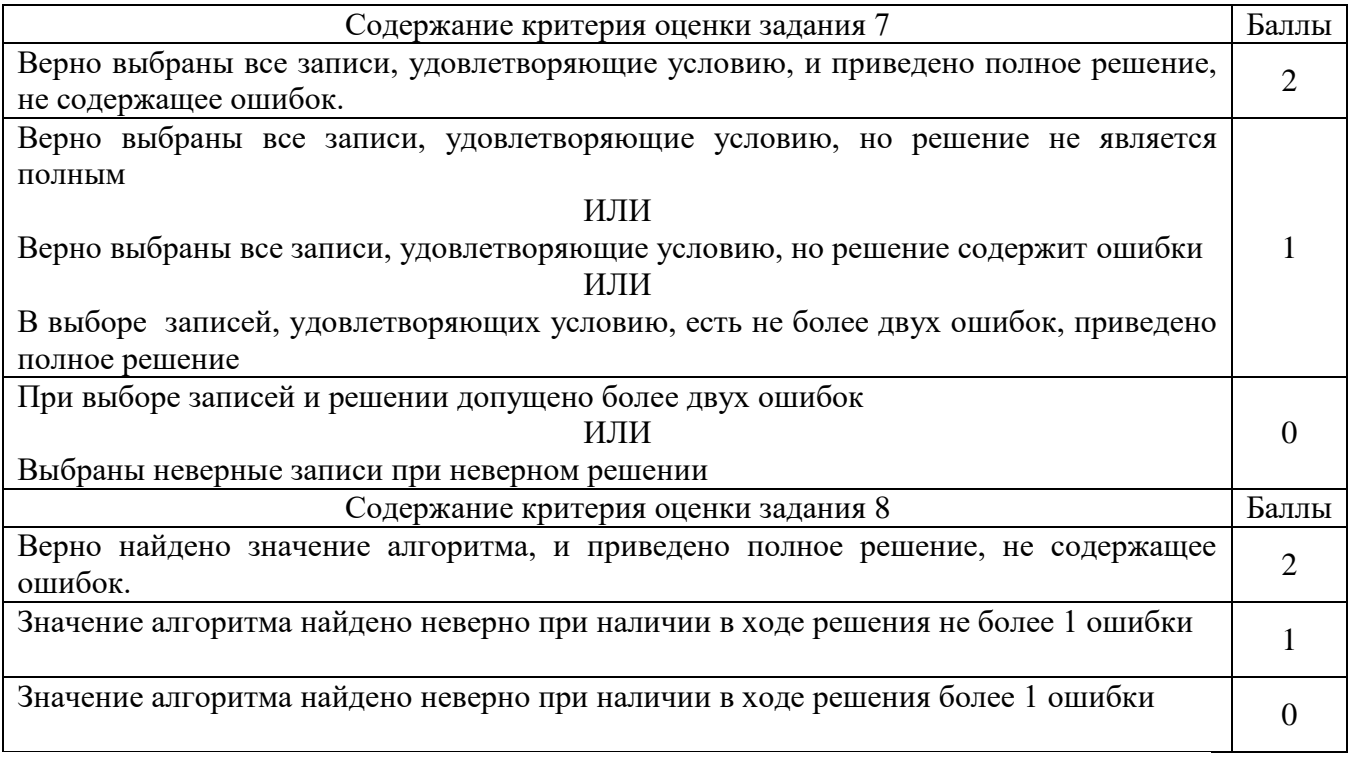

Максимальное количество баллов за выполненную без ошибок работу - 10 баллов.

## **5. Шкала оценивания работы**

На основе баллов, выставленных за выполнение всех заданий работы, подсчитывается тестовый балл, который переводится в отметку по пятибалльной шкале

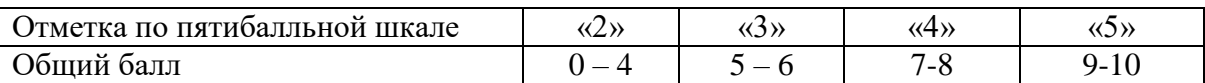

#### **6. Кодификатор**

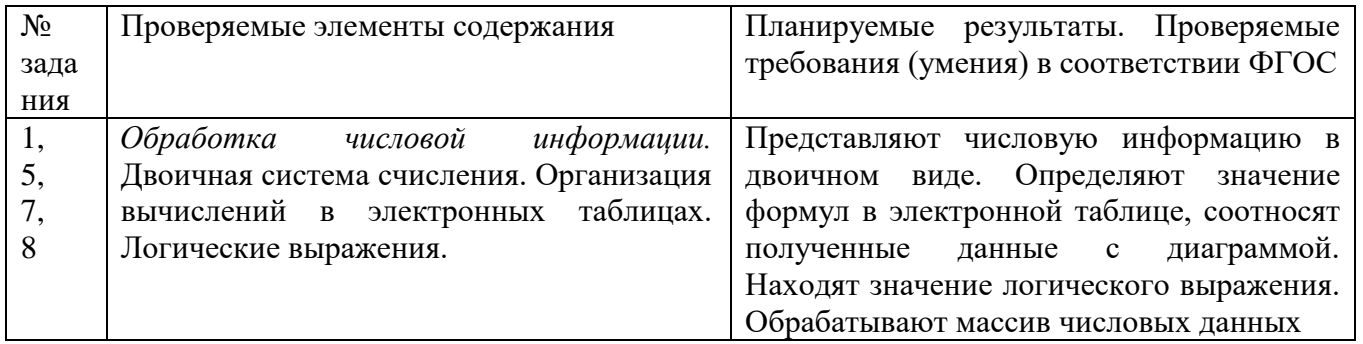

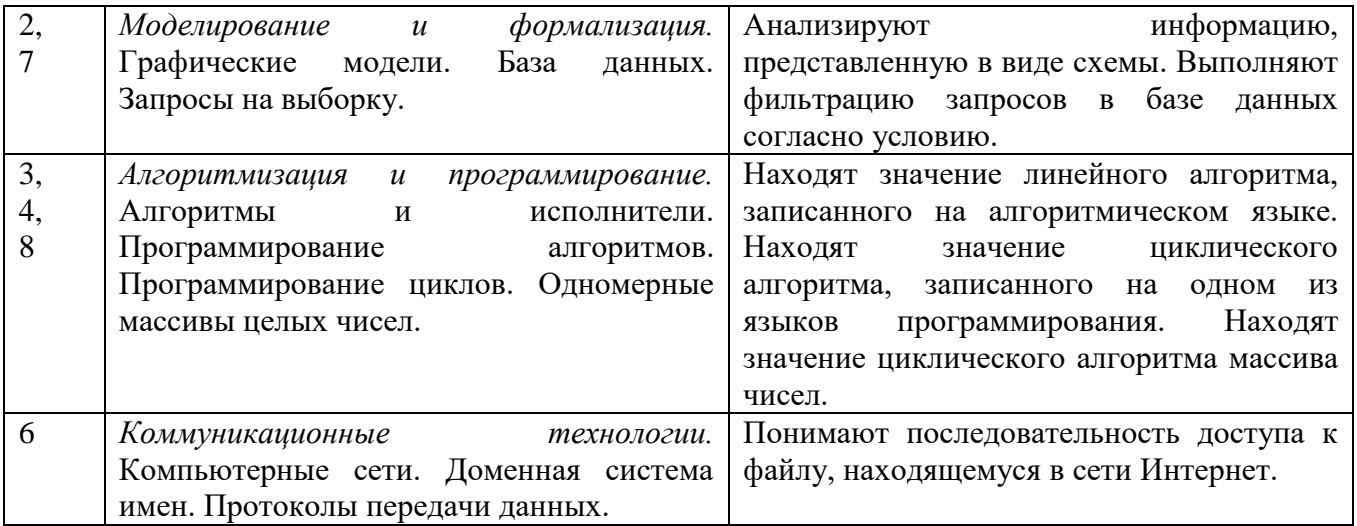

#### **Контрольная работа**

#### Инструкция по выполнению работы

Каждый вариант проверочной работы состоит из двух частей и включает 8 заданий. Часть 1 содержит 6 заданий с выбором ответа. К каждому заданию приводится несколько вариантов ответа, из которых верен только один. Часть 2 включает 2 задания с развернутым ответом. Задание №7 предполагает выбор верных записей из базы данных с пояснением в виде решения логического выражения по каждой выбранной записи. Задание №8 требует нахождения результата выполнения циклического алгоритма, обрабатывающего массив числовых данных с описанием каждого шага цикла. На выполнение всей работы отводится 40 минут. При вычислениях разрешается использовать непрограммируемый калькулятор. При выполнении заданий можно пользоваться черновиком. Записи в черновике не учитываются при оценивании работы. Баллы, полученные Вами за выполненные задания суммируются. Постарайтесь выполнить как можно больше заданий и набрать наибольшее количество баллов.

#### *Желаем успеха!*

#### **ВАРИАНТ 1**

Часть 1.

№1. Сколько единиц в двоичной записи числа 98? 1) 1 2) 2 3) 3 4) 4

№2. На рисунке – схема дорог, связывающих города А, Б, В, Г, Д, Е, и К. По каждой дороге можно двигаться только в одном направлении, указанном стрелкой. Сколько существует различных путей из города А в город К?  $1) 6 2) 7 3) 9 4) 10$ 

№3.Определите значение переменной b после выполнения алгоритма:

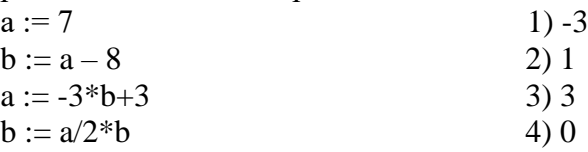
№4. Чему равно значение переменной s, полученное в результате работы следующей программы.

 $1) 144$ 2) 120  $3) 96 \quad 4) 132$  Var s,k: integer; Begin  $S:=0$ : For  $k:=1$  to 11 do  $S:=S+12$ :  $Write(S)$ : End.

№5. Дан фрагмент электронной таблицы. Какая из формул, приведённых ниже, может быть записана в ячейке D2, чтобы построенная после выполнения вычислений диаграмма по значениям диапазона ячеек A2:D2 соответствовала DUCVHKV?

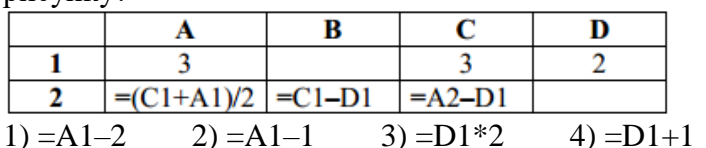

№6. Доступ к файлу http.exe, находящемуся на сервере www.net, осуществляется по протоколу ftp. Фрагменты адреса данного файла закодированы цифрами от 1 до 7. Укажите последовательность цифр, которая кодирует адрес указанного файла в Интернете.

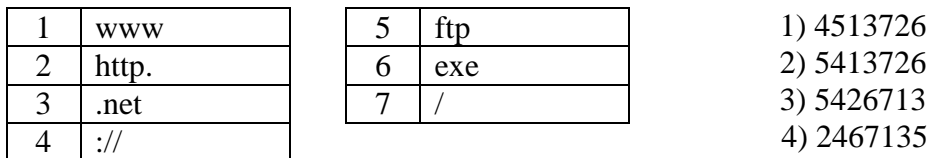

## Часть 2.

№7. Ниже в табличной форме представлен фрагмент базы данных о результатах спартакиады школьников (юноши).

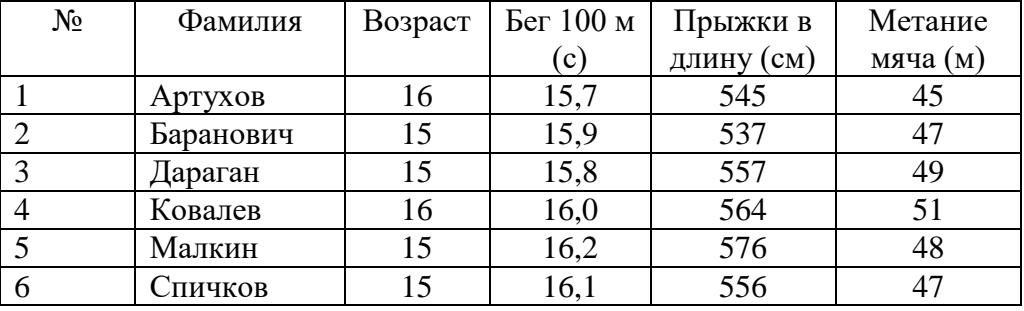

Какие записи в данном фрагменте удовлетворяют условию (Возраст < 16) И (Бег 100м < 16) И (Прыжки в длину > 550)?

В ответе для каждой записи приведите решение логического выражения.

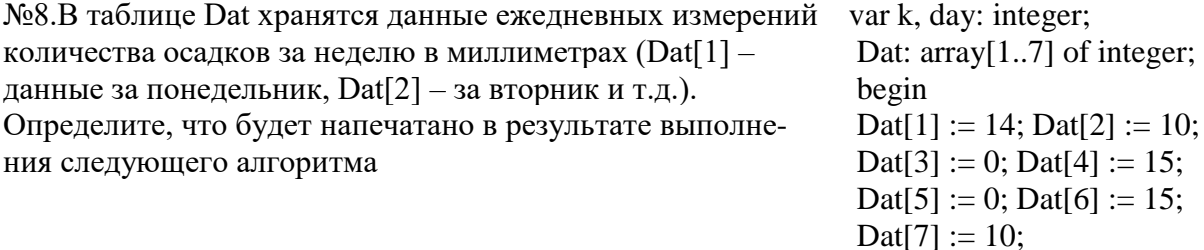

 $\text{dav} := 0$ : for  $k := 1$  to 7 do if Dat[k] = 0 then day := k: write $(\text{day})$ ; end.

## Вариант 2 Часть 1.

№1. Сколько единиц в двоичной записи числа 234?  $1)3$  $(2) 5 (3) 4$  $4)6$ 

№2. На рисунке – схема дорог, связывающих города А, Б, В, Г, Д, Е, и К. По каждой дороге можно двигаться только в одном направлении, указанном стрелкой. Сколько существует различных путей из города А в город К?

 $1) 5 2) 7$  $3) 8$  $4)10$ 

№3. Определите значение переменной b после выполнения алгоритма:

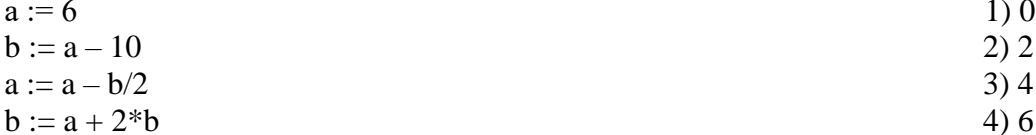

№4. Чему равно значение переменной s, полученное в результате работы следующей программы.

$$
1) 48 \quad 2) 60 \quad 3) 64 \quad 4) 56
$$

Var s, k: integer; Begin  $S:=8$ : For  $k:=3$  to 8 do  $S:=S+8$ :  $Write(S)$ : End.

№5. Дан фрагмент электронной таблицы. Какая из формул, приведённых ниже, может быть записана в ячейке А2, чтобы построенная после выполнения вычислений  $A2: D2$ диаграмма по значениям лиапазона ячеек

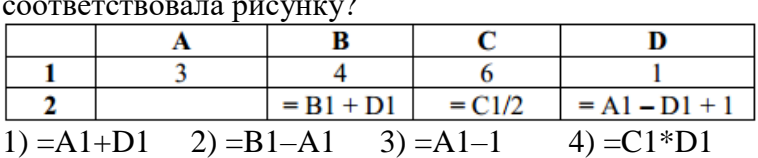

№6. Доступ к файлу html.xls, находящемуся на сервере dom.ru, осуществляется по протоколу ftp. Фрагменты адреса данного файла закодированы цифрами от 1 до 7. Укажите последовательность цифр, которая кодирует адрес указанного файла в Интернете.

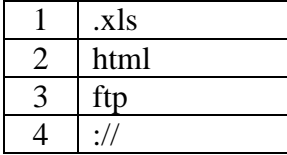

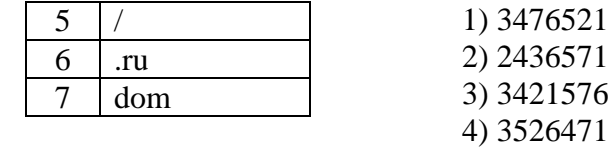

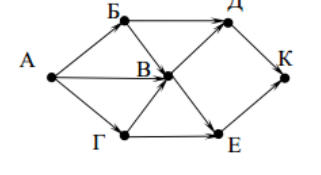

| $N_2$          | Фамилия   | Имя    | Пол | Год рождения | Poct         | Bec           |
|----------------|-----------|--------|-----|--------------|--------------|---------------|
|                |           |        |     |              | $({\rm cm})$ | $(\text{KT})$ |
|                | Баженко   | Анна   | Ж   | 1993         | 165          | 57            |
| $\overline{2}$ | l vльчева | Полина | Ж   | 1993         | 168          | 60            |
| 3              | Чернов    | Роман  | М   | 1993         | 174          | 65            |
| 4              | Кербов    | Иван   | М   | 1993         | 192          | 77            |
| 5              | Личева    | Нина   | Ж   | 1994         | 160          | 48            |
| 6              | Скворцов  | Андрей | М   | 1992         | 184          | 73            |

№7. Ниже в табличной форме представлен фрагмент базы данных детского ОЗДОРОВИТЕЛЬНОГО ПЕНТРЯ

Какие записи в данном фрагменте удовлетворяют условию

 $((\Pi_{\text{OJI}} = \langle X \rangle) \times (P_{\text{OCT}} > 165))$   $MJIM((\Pi_{\text{OJI}} = \langle M \rangle) \times (B_{\text{EC}} > 70))$ 

В ответе для каждой записи приведите решение логического выражения.

№8. В таблице Dat представлены данные о количестве голосов, поданных за 7 исполнителей народных песен (Dat[1] — количество голосов, поданных за первого исполнителя, Dat<sup>[2]</sup> — за второго и т. д.). Определите, какое число будет напечатано в результате работы следующей программы.

Var k, m: integer: Dat:  $array[1...7]$  of integer; Begin  $\text{Dat}[1]$  $:= 56;$  $:= 70$ ;  $\text{ Dat}[2]$  $\text{ Dat}[3] \quad := 20$ :  $Dat[4]$  $:= 41:$  $\text{ Dat}[5] \quad := 14;$  $\text{Dat}[6]$  $:= 22:$  $Dat[7]$  $:= 30:$  $m := 0$ ; for  $k = 1$  to  $7d<sub>o</sub>$ if Dat[k] > 25 then  $m := m+1$  $written(m)$ : End.

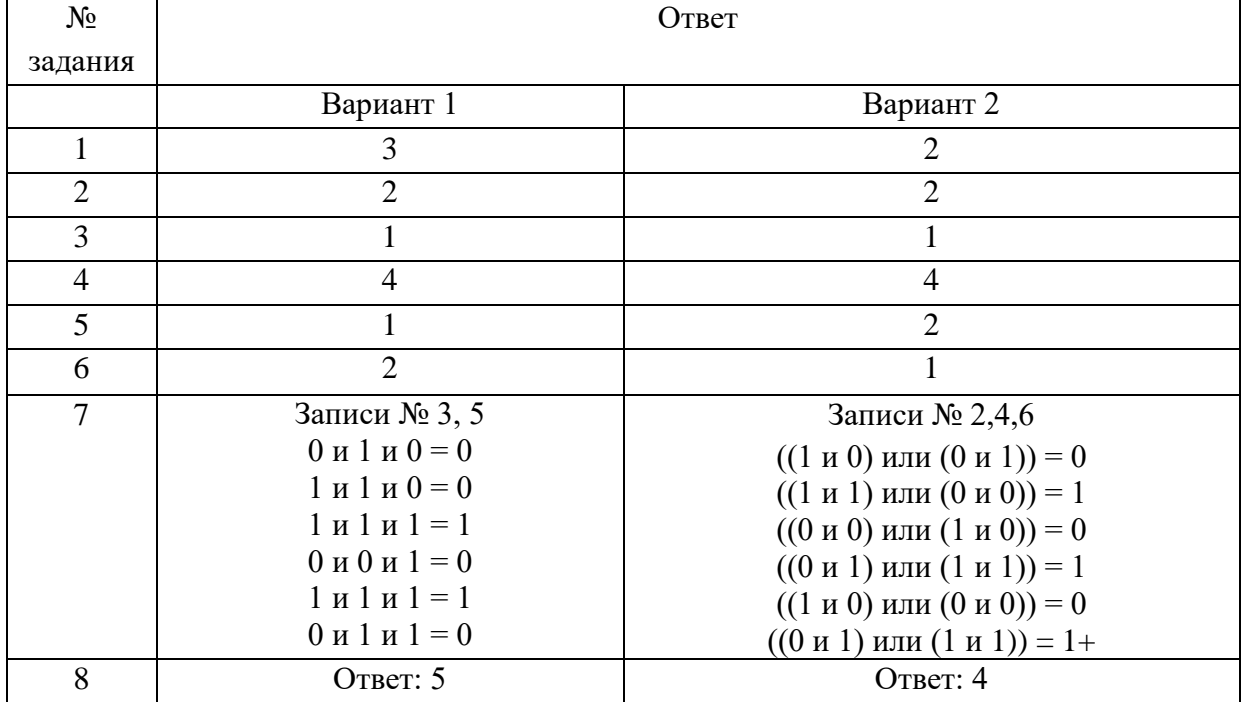

## **Ответы**

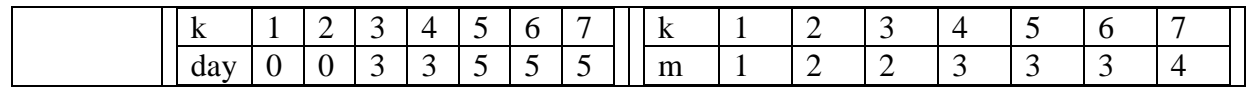